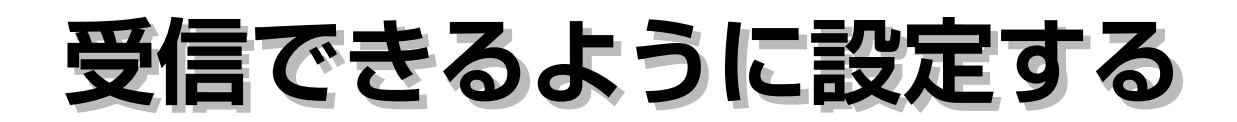

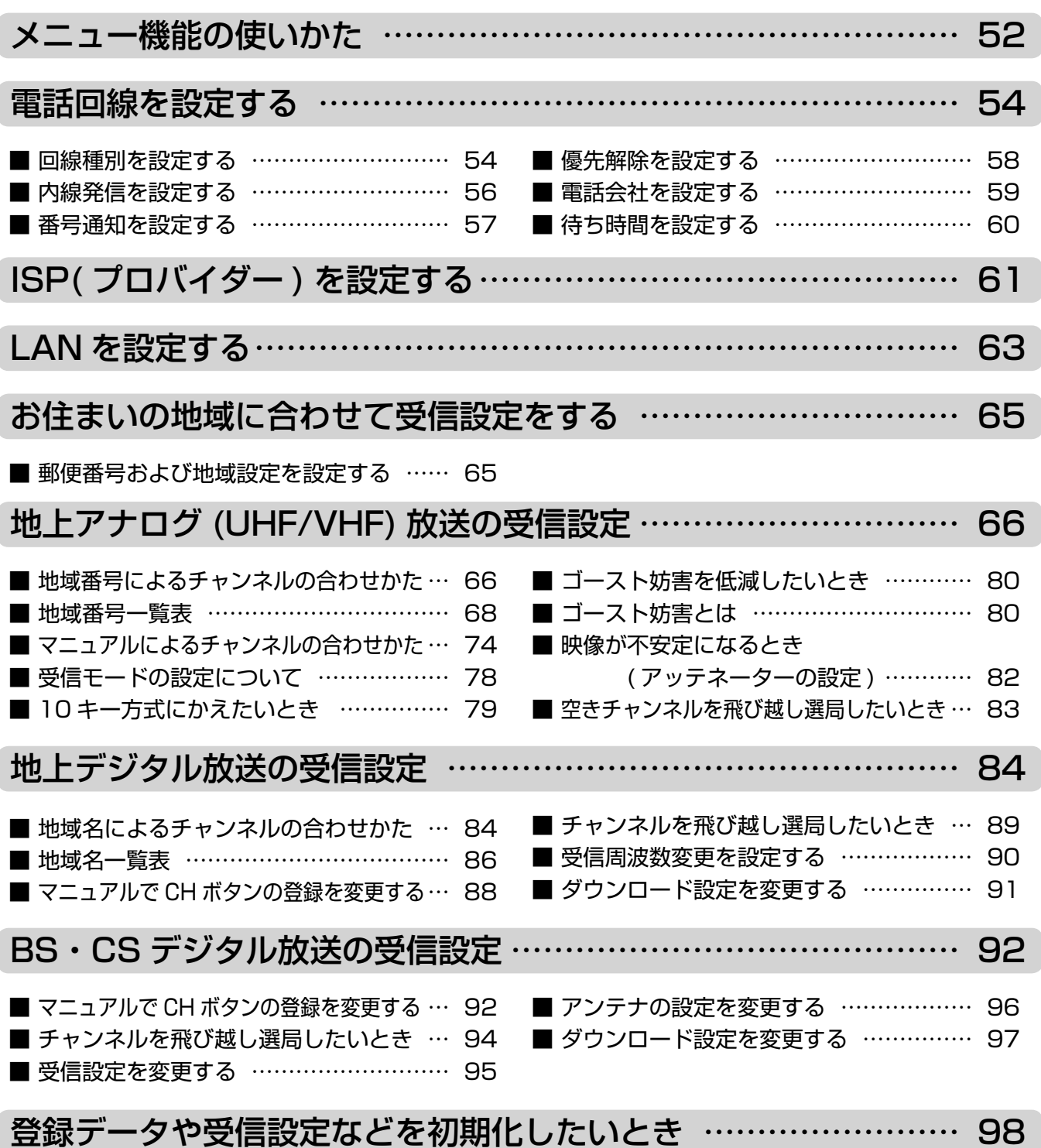

# メニュー機能の使いかた

メニューボタンを押すと画面にメニューが表示され、カーソルボタンを使って、ほとんどの機能 の設定ができます。メニュー階層については ( ②操作編 106 ) をご覧ください。

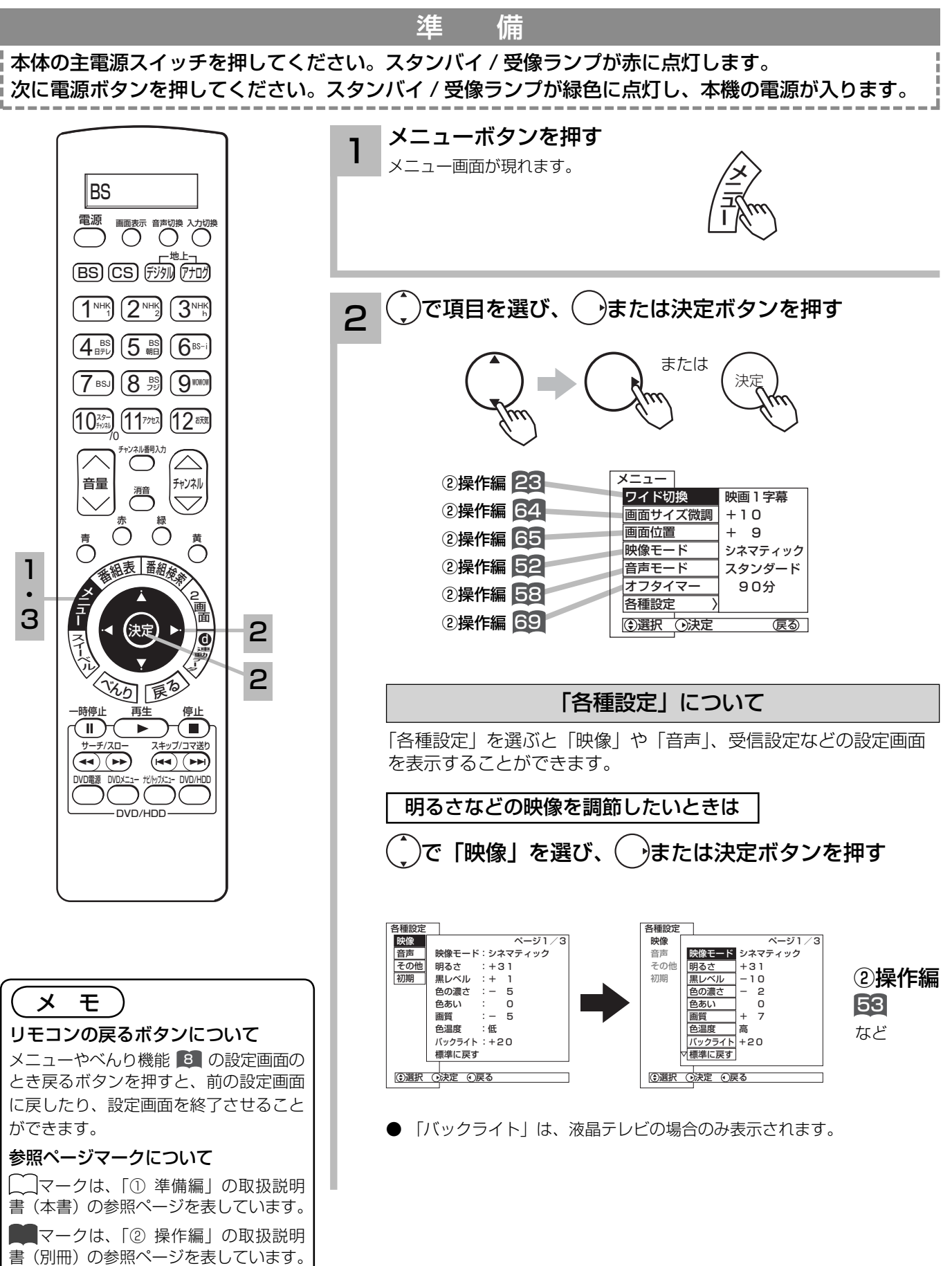

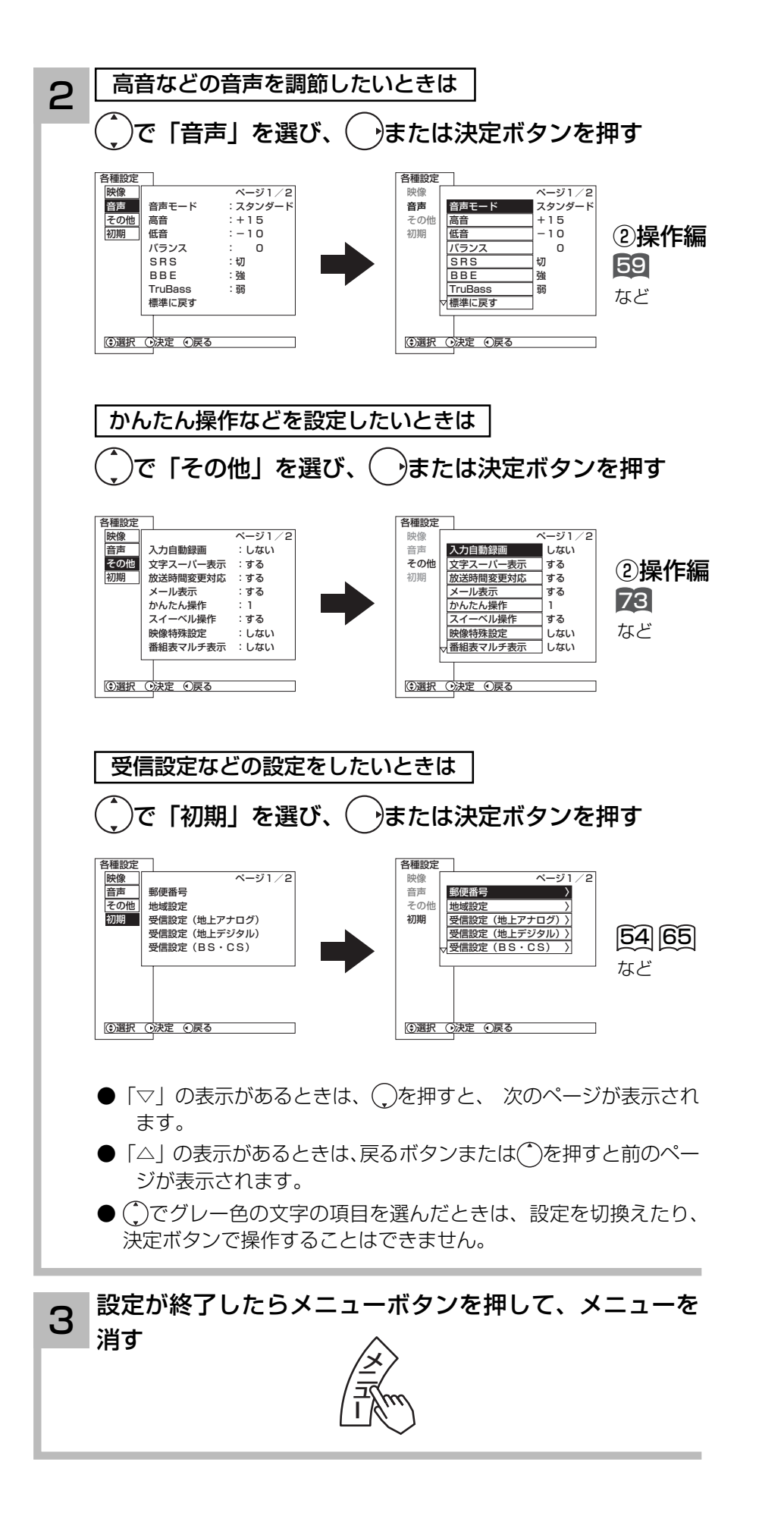

デジタル放送では、電話回線を使って有料番組の視聴記録送信や、視聴者参加番組でのデータ送 信などが行なわれます。そのため、必ず電話回線の接続をしたうえ、電話設定を行なってください。

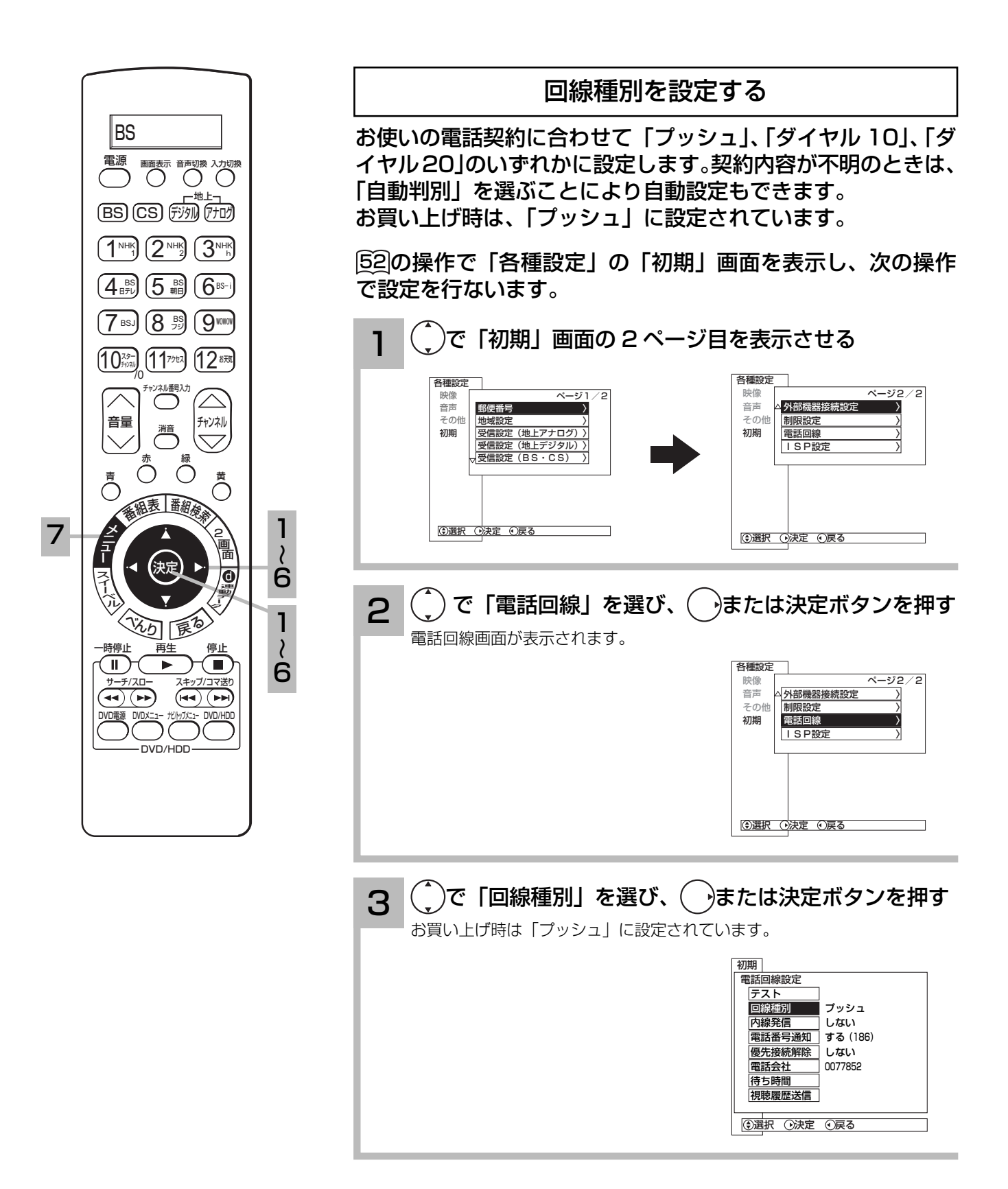

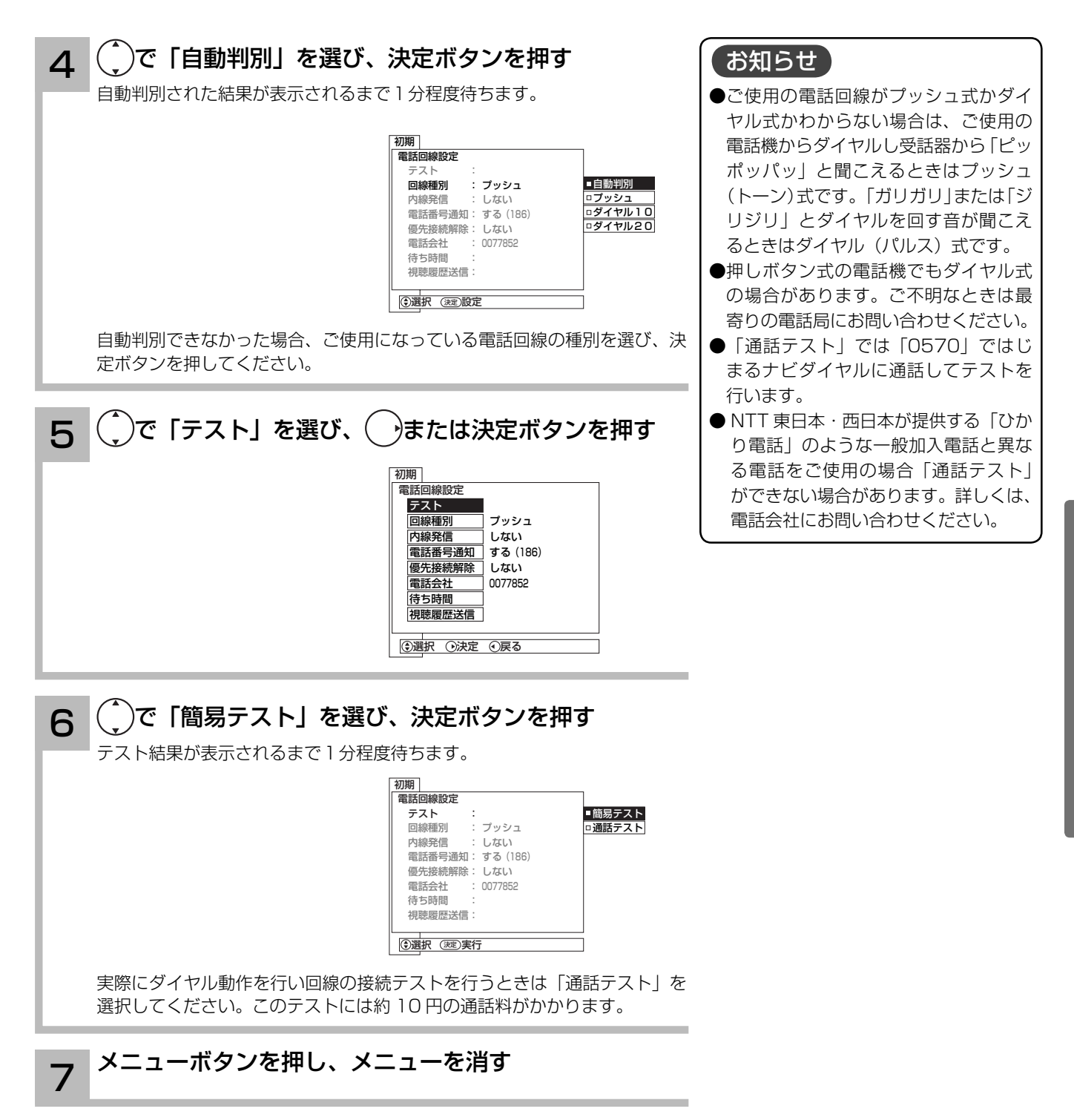

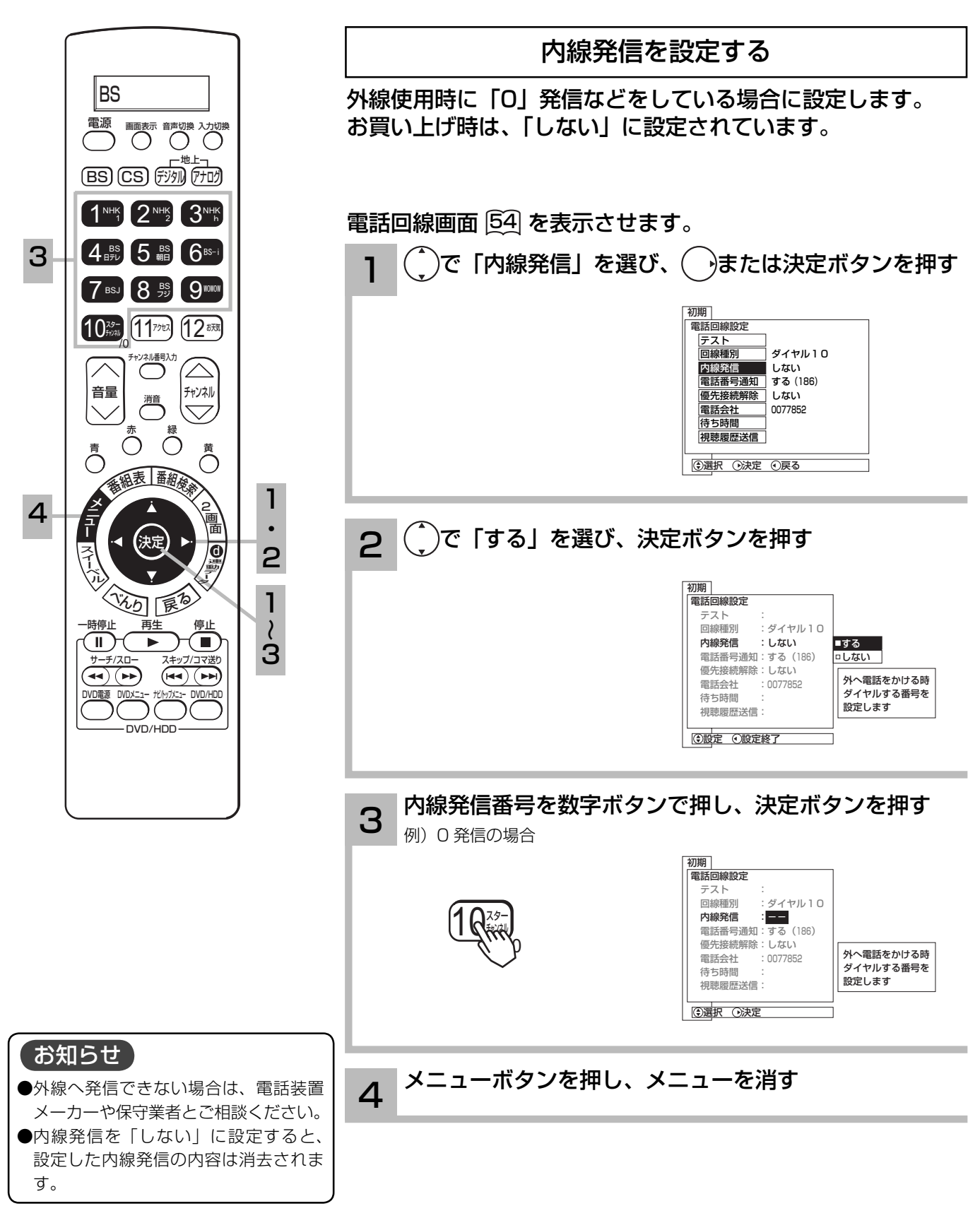

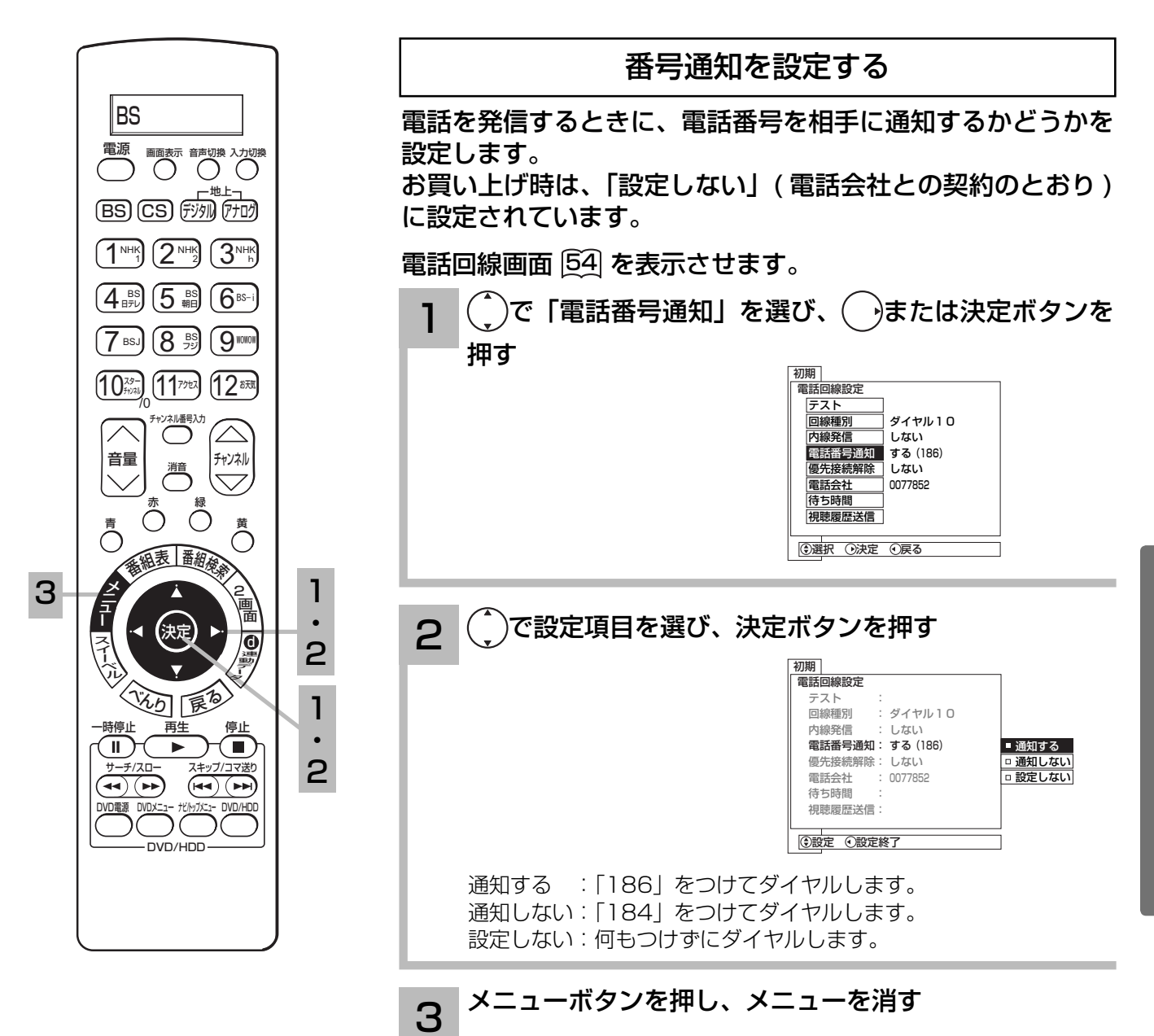

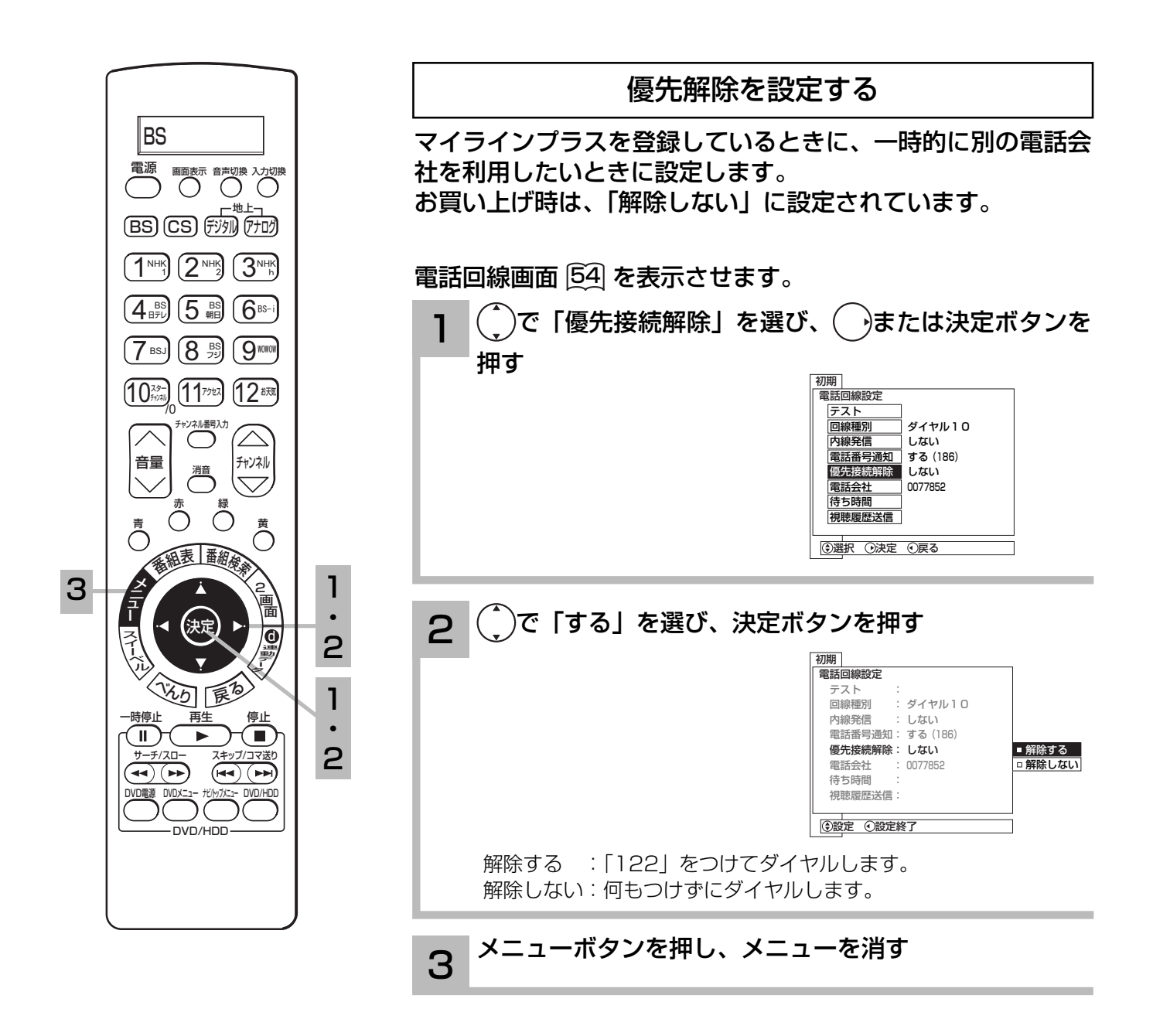

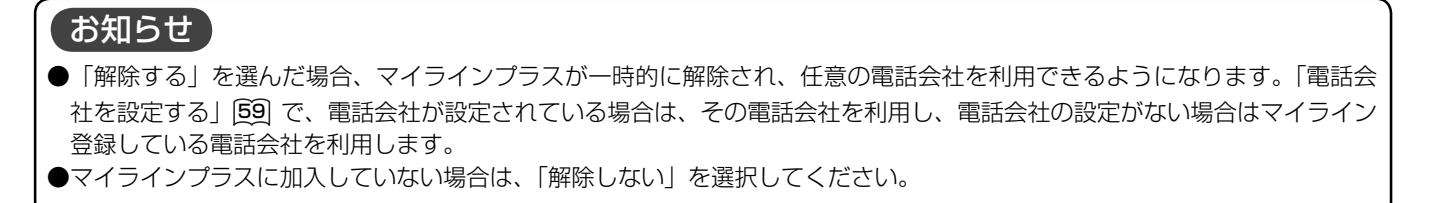

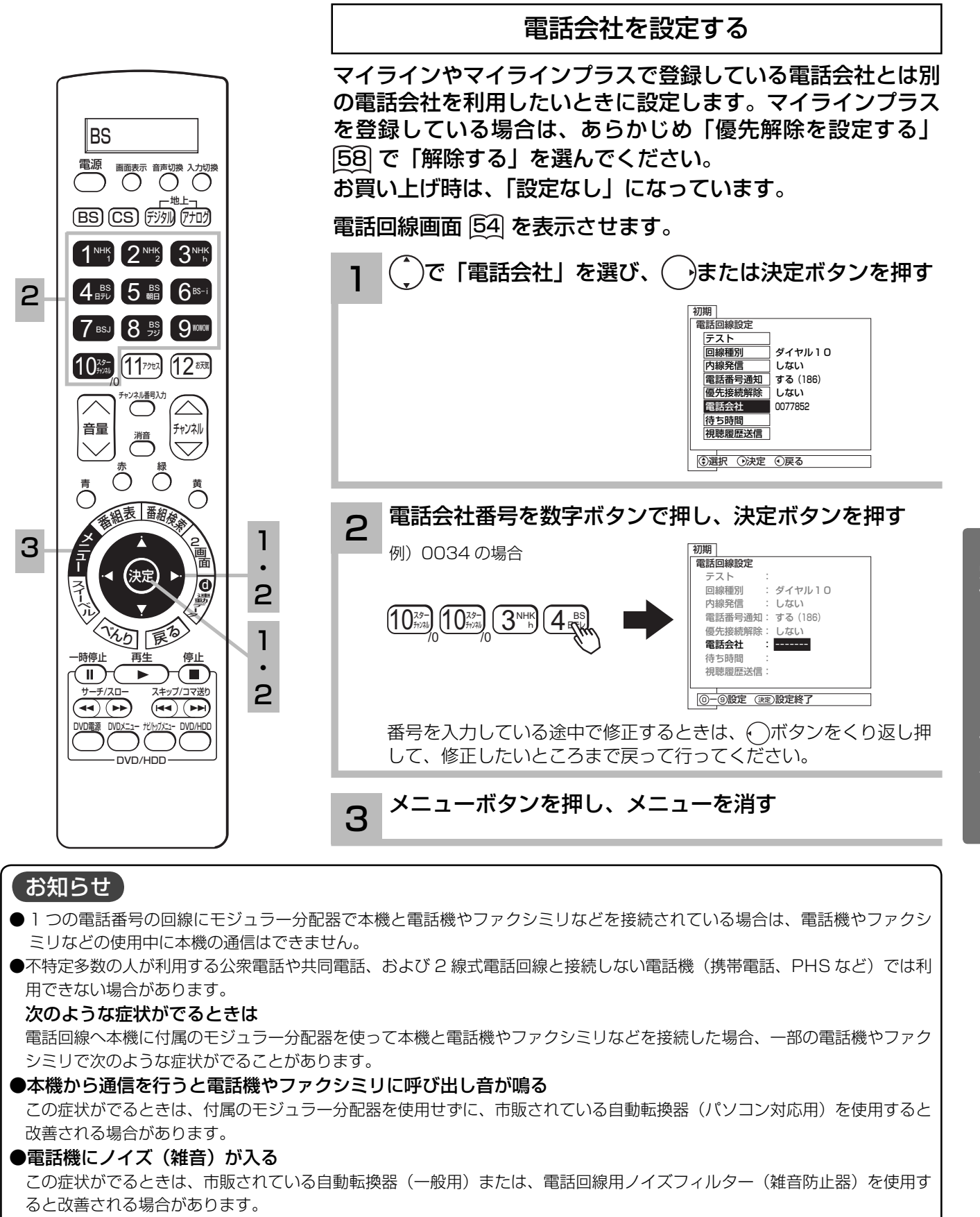

詳しくは、ご使用の電話機やファクシミリなどの通信機器メーカーヘご相談ください。

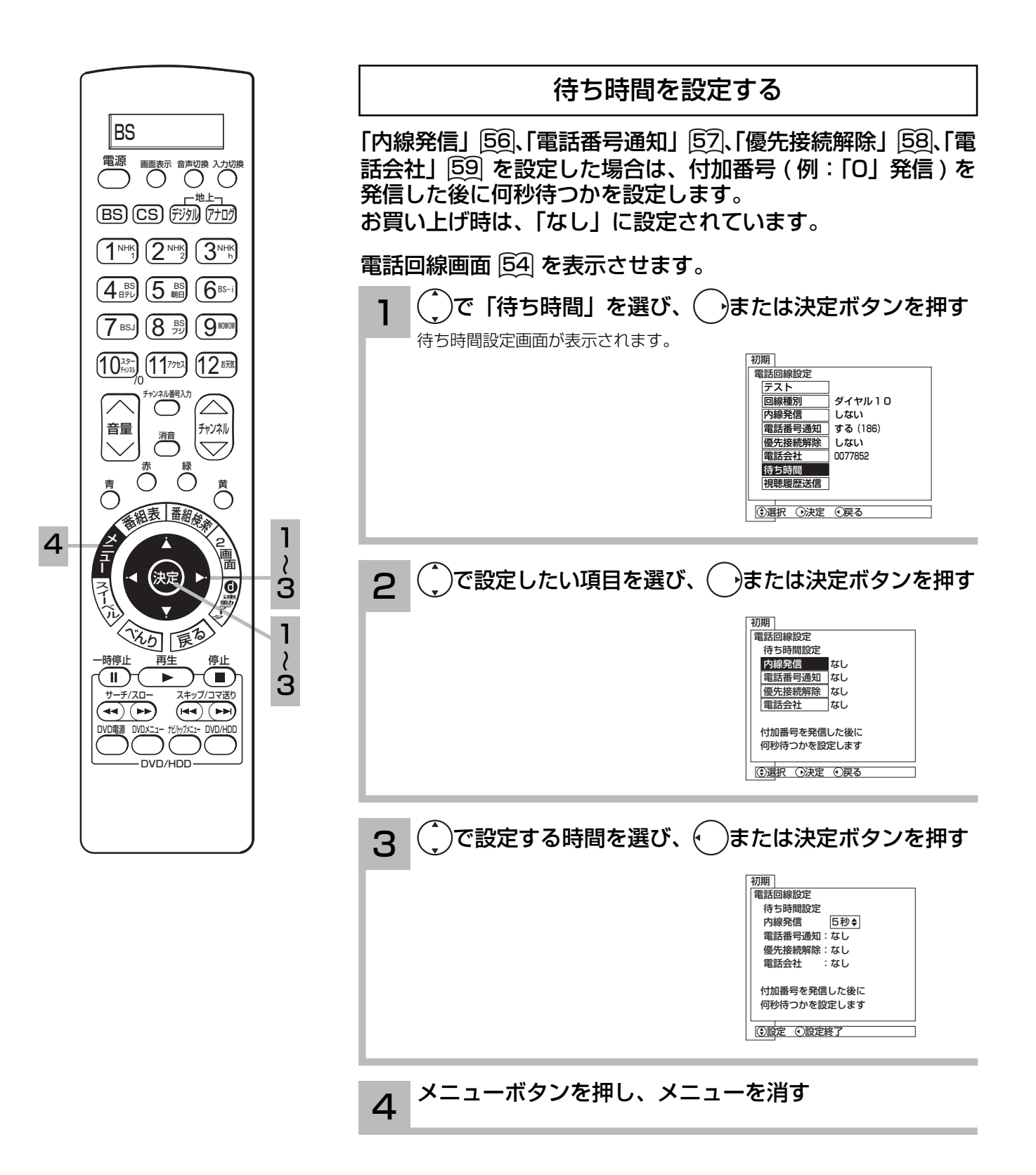

# ISP( プロバイダー ) を設定する

お買い上げ時は、IP アドレスを DHCP により自動で取得するモードに設定されています。 ここでは、手動で設定する必要がある場合を説明しています。

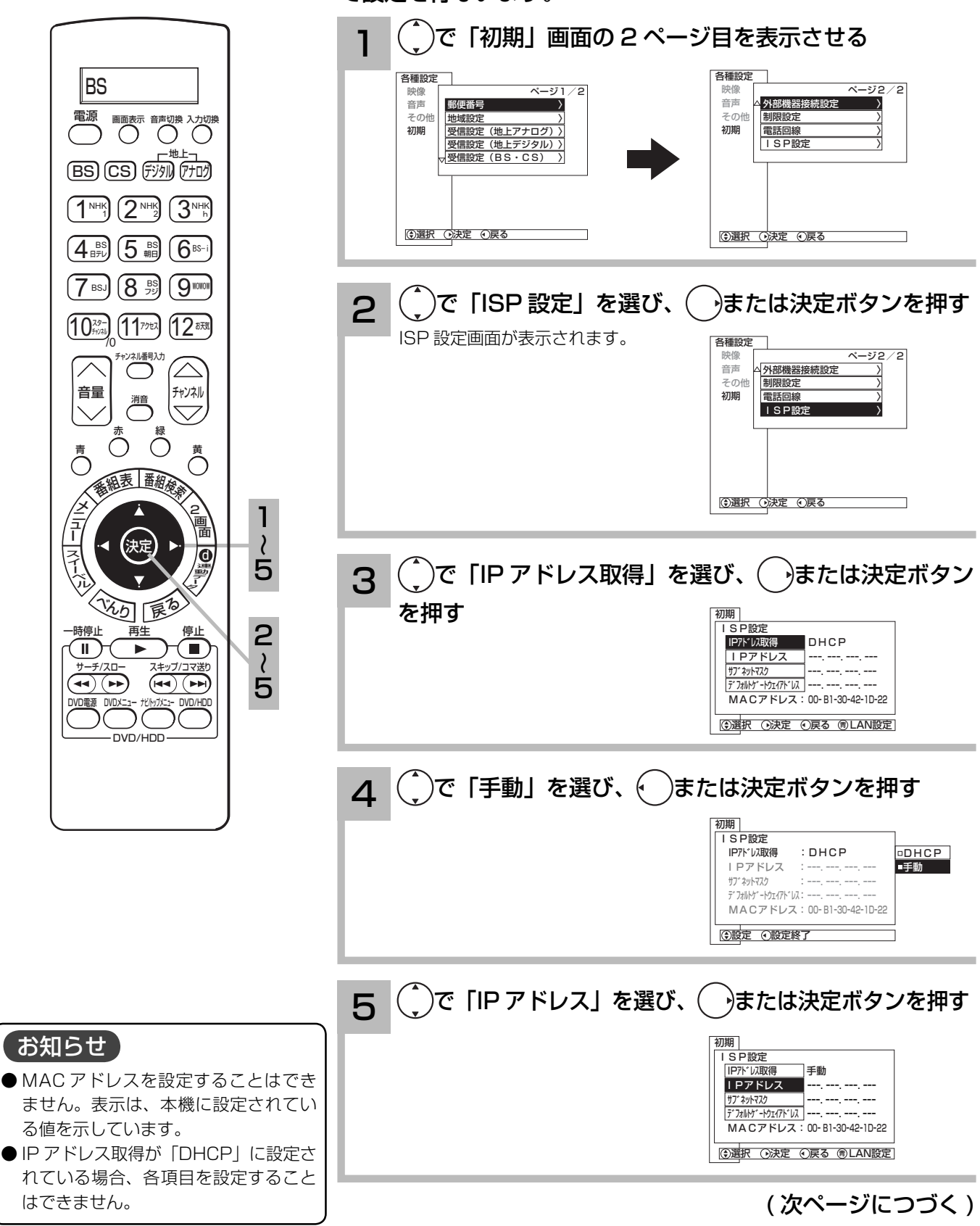

52 の操作で「各種設定」の「初期」画面を表示し、次の操作 で設定を行ないます。

# ISP(プロバイダー)を設定する(つづき)

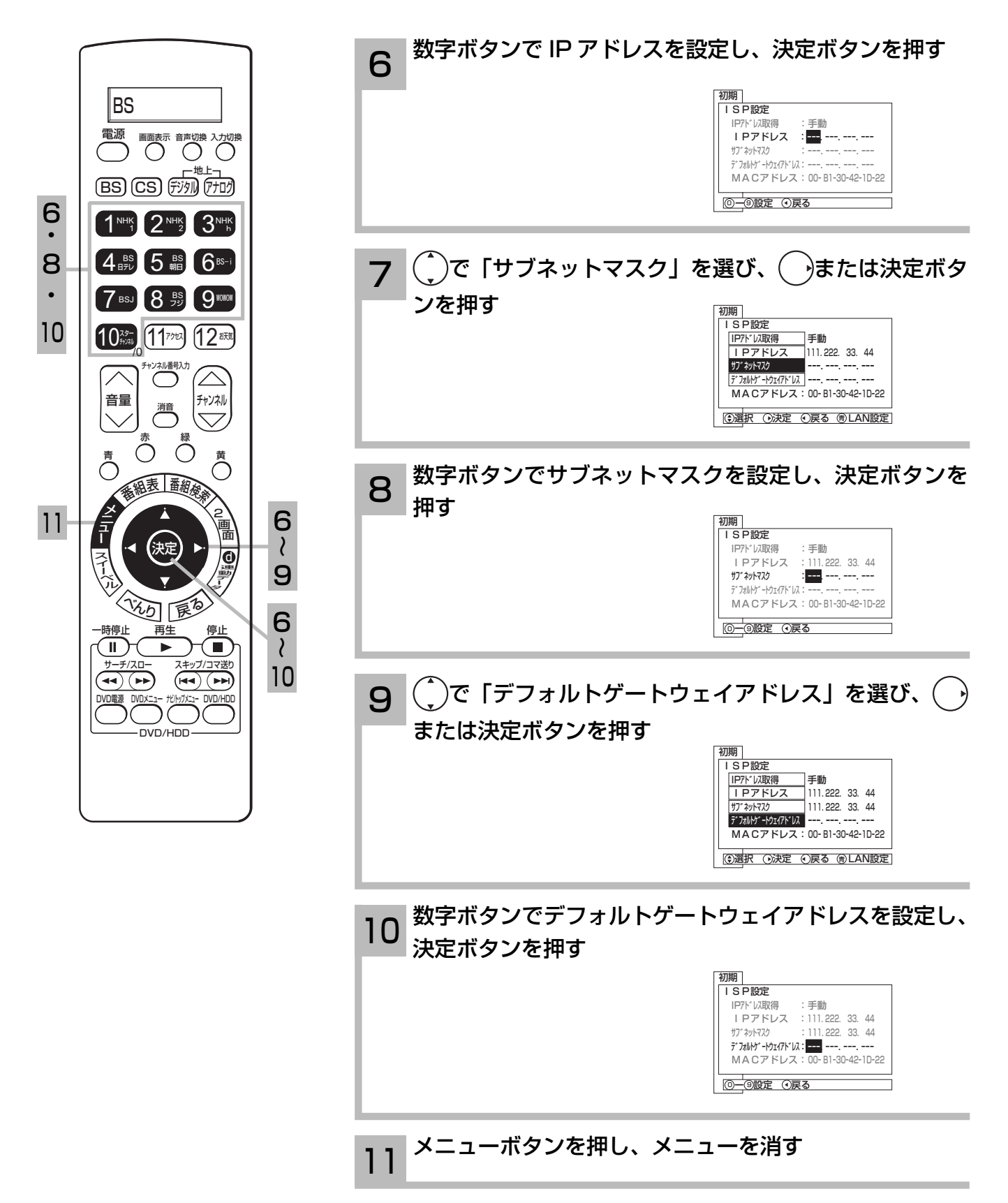

# LAN を設定する

お買い上げ時は、通信設定は「自動」に設定してあります。 通信が正しく行われないとき以外は、「自動」でお使いください。 ここでは、手動で設定する必要がある場合を説明しています。

で設定を行ないます。 で「初期」画面の 2 ページ目を表示させる 1 各種設定 各種設定 BS  $x - 372$  映像 映像 音声 **ベージ1/2**  音声 外部機器接続設? e<br>邮便番号 ー<br>その他 子の他 軍法源 画面表示 音声切換 入力切換 地域設定 けいこう うちのう うちのう 制限設定 〉 初期 電話回線 初期 受信設定(地上7 **ISP設定** 受信設定(地上デジタル)〉 地上 受信設定(BS・CS) 〉 <u>BSJ (CSJ デジル) (アナロク</u>  $\overline{1}^{\text{NIH}}$   $\overline{(2^{\text{NIH}})}$   $\overline{(3^{\text{NIH}})}$ **②選択 ◎決定 ◎戻る** ●選択 ◎決定 ◎戻る  $\overline{4_{\text{\tiny{BFL}}}}$   $\overline{5_{\text{\tiny{Hil}}}}$   $\overline{6_{\text{\tiny{BS-l}}}}$  $\overline{7}$  BSJ  $\overline{8}$   $\overline{9}$   $\overline{9}$   $\overline{9}$   $\overline{9}$   $\overline{9}$ (^)で「ISP 設定」を選び、 →または決定ボタンを押す 2  $\frac{1}{10^{7/3}}\left(\frac{1}{10^{7/3}}\right)\left(\frac{1}{2}\right)$ ISP 設定画面が表示されます。 各種設定 チャンネル番号入力 映像 音声 ページ2/2 外部機器接続設定 〉 その 音量 | コンコンコンティング 制限設定 消音 初期 電話回線 かいしゃ ハンド  $\bigtriangledown$  $\overline{1}$  SP 1  $\bigodot$   $\bigodot^{\text{\#}}$  $\frac{2}{2}$ ~ 2 . 4 ~ 5 青 黄 3 <sup>番</sup>組<sup>表</sup> 番組検索  $\ddot{\phantom{0}}$ **①選択 ②决定 ①戻る** 2 画 4 面 2 決定 la ・ (青)ボタンを押す 初期 |<br>| I S P設定 5 3 4 IP水"以取得 DHCP 光の原 LAN 設定画面が表示されます。 IPアドレス  $\ddot{\phantom{0}}$ サブ ネットマス 再生 停止 一時停止 デフォルトゲートウェイアドレス ーーー. ーーー. ーーー. ーーー  $\overline{\mathbf{u}}$ π MACアドレス:00ー B1ー30ー42ー1Dー22 5 サーチ/スロー スキップ/コマ送り の選択 ①決定 ①戻る 6LAN設定  $\overline{(\blacktriangleright\blacktriangleright)}$ DVD電源 DVDメニュー ナビ/トップメニュー DVD/HDD DVD/HDD  $\Delta$  (^)で「通信設定」を選び、 (  $\delta$ )または決定ボタンを押す 初期 |<br>|LAN設定 通信設定 自動 通信速度 通信モード ·<br>(9選択 3決定 3戻る 周ISP設定 5 ( )で「手動」を選び、( )または決定ボタンを押す 初期 LAN設定 通信設定 :自動 自動 手動 通信速度 通信モード お知らせ 設定 設定終了 通信設定を「手動」にしたときの通信速 お買い上げ時は「自動」に設定されています。 度と通信モードの設定については、LAN 端子に接続した ADSL モデムやケーブル モデムの取扱説明書をご覧ください。 ( 次ページにつづく )

52 の操作で「各種設定」の「初期」画面を表示し、次の操作

63

## LAN を設定する ( つづき )

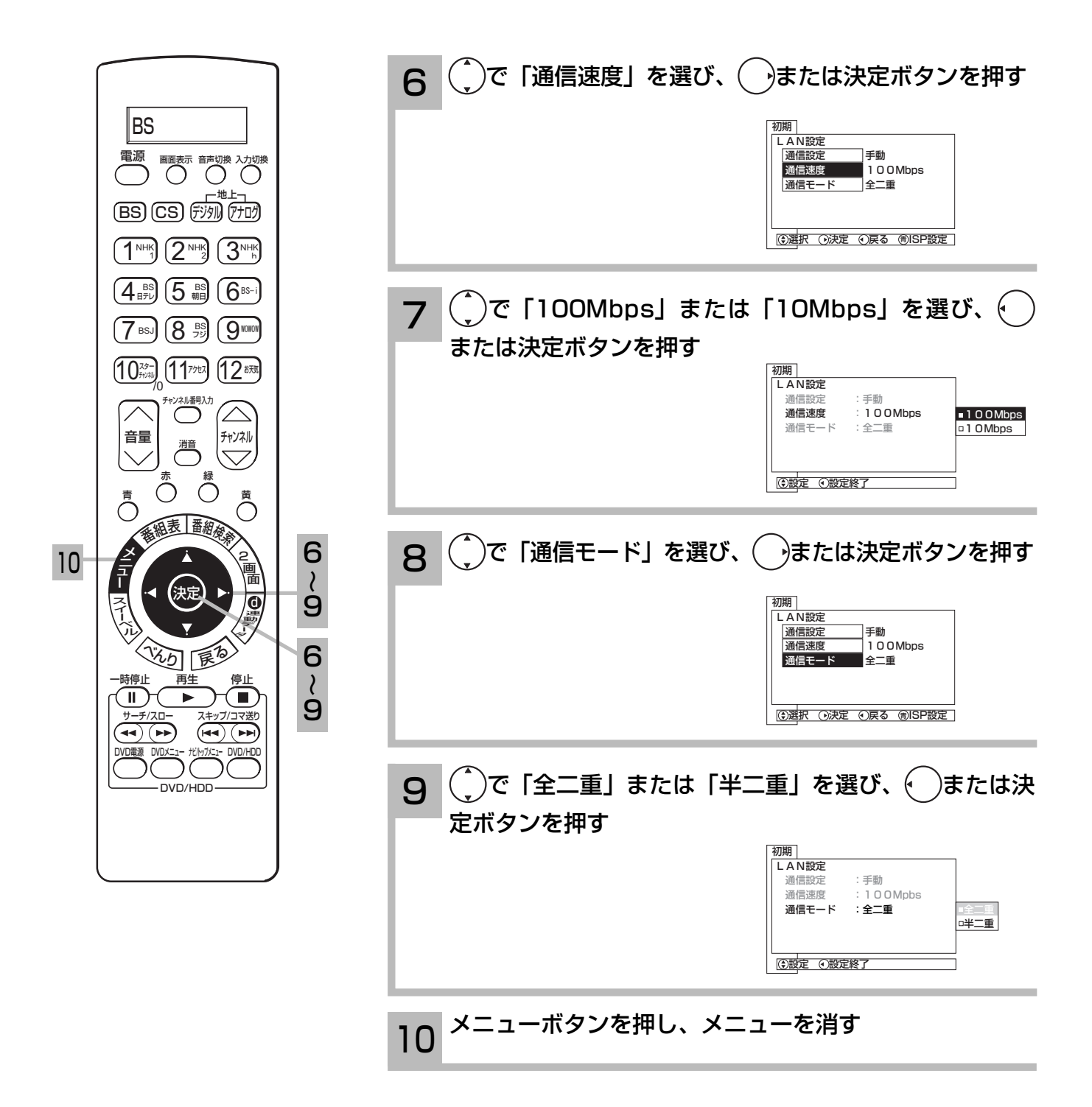

## お住まいの地域に合わせて受信設定をする

#### 郵便番号および地域設定を設定する

この設定を行うと、お住まいの地域に関するデジタル放送の緊急放送やデータ放送を受信するこ とができます。また、地上アナログ放送の受信チャンネルも自動的に設定されます。

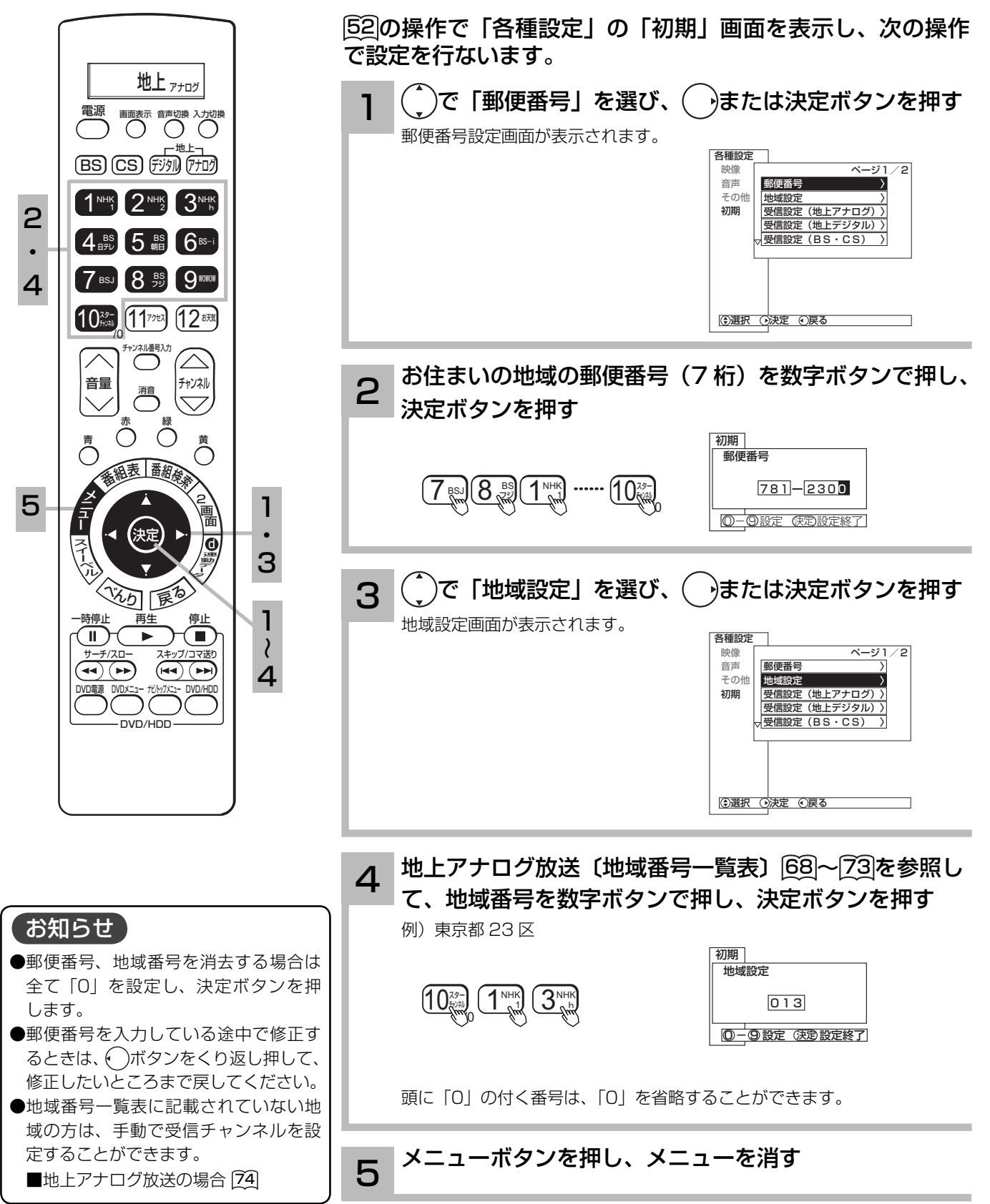

受信できるように設定する

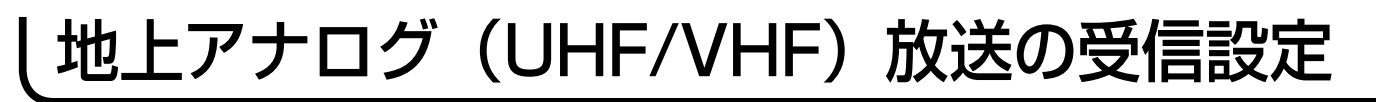

#### 地域番号によるチャンネルの合わせかた

お住まいの都市の地域番号を入力すると、地域番号一覧表に記載された放送局を設定することが できます。地域番号一覧表に記載されていない地域の方や、地域番号によるチャンネル設定後そ の他のチャンネルを追加したい場合は、「マニュアルによるチャンネルの合わせかた」 74 をご覧 ください。

地域番号による設定は「郵便番号および地域設定」 65でも同様に設定できます。

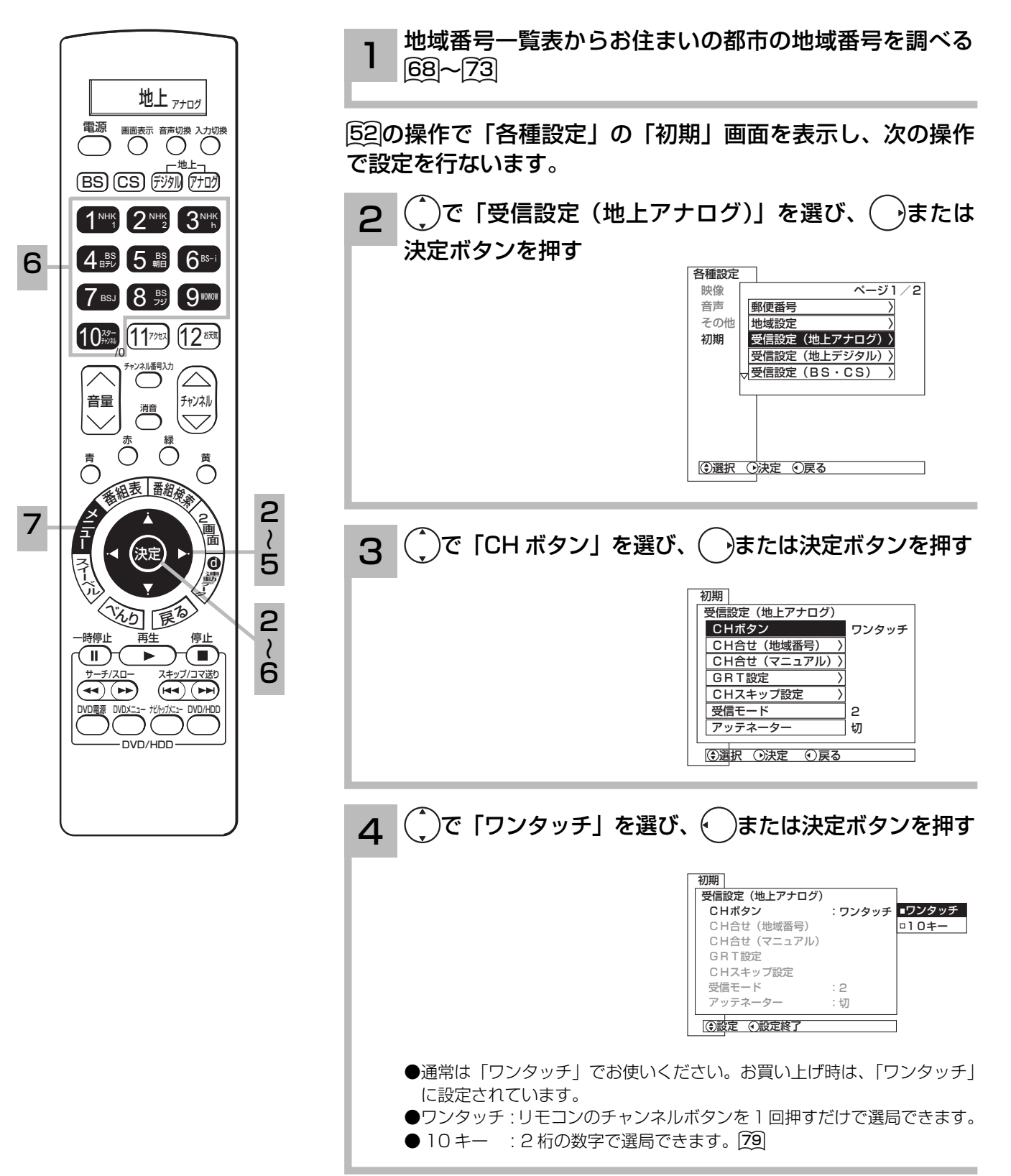

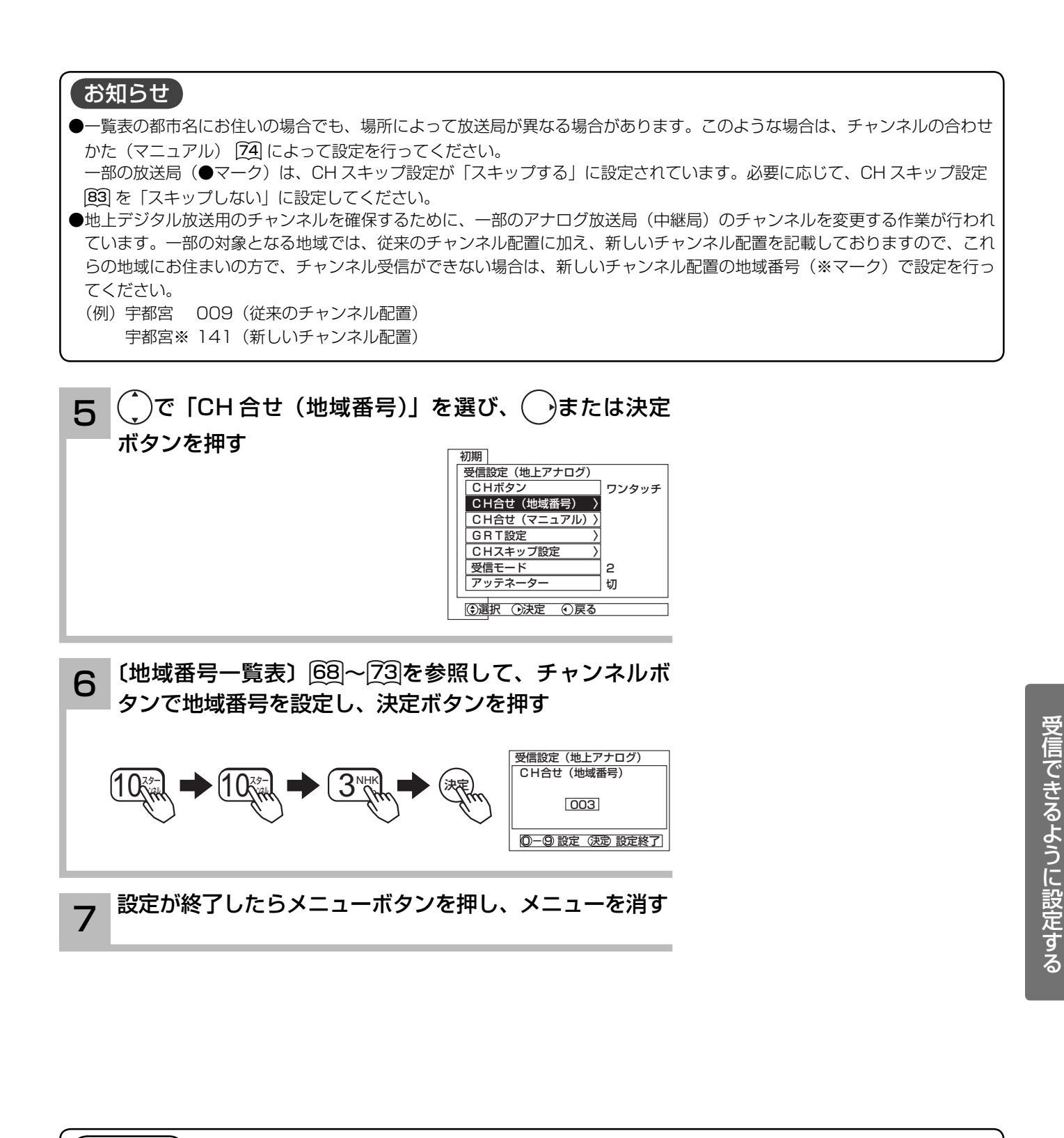

メ モ お買い上げ時の設定に戻すには、手順 6 で 「000」(⑩ 0 ⑩ 0 ⑩ 0)を入力します。 地域番号によるチャンネル合せについて 地域番号一覧表に記載されている地域の場合は、地域番号を 設定するだけで自動的に設定されます。 地域番号の入力について 6 の操作のときに、頭に「0」の付く番号は、「0」を省略す ることができます。 003 のとき 013 のとき 10\*  $\mathbb{R}$ a  $\rightarrow$   $\sqrt{3}$ <sub>NHK</sub>  $\overline{\mathbf{z}}$ たは  $\overline{\mathbf{S}}$ 那 ▼ 太郎 マンディング /0  $\overline{1}$   $\overline{1}$   $\overline{1}$   $\overline{1}$   $\overline{1}$   $\overline{1}$   $\overline{1}$   $\overline{1}$   $\overline{1}$   $\overline{2}$   $\overline{1}$   $\overline{2}$   $\overline{1}$   $\overline{2}$   $\overline{1}$   $\overline{2}$   $\overline{1}$   $\overline{2}$   $\overline{1}$   $\overline{2}$   $\overline{1}$   $\overline{2}$   $\overline{1}$   $\overline{2}$   $\overline{$ ※) ▼■ 鳰

# 〔地域番号一覧表〕

#### (2006 年7月現在)

() 内の数字は表示番号を示します。

( )の表示がない場合は受信チャンネル番号が表示番号 になります。

#### お知らせ

「地上テレビジョン放送のデジタル化」に際し、一部の地域 では、チャンネルの変更が行なわれる場合があります。一 部の対象となる地域については、従来のチャンネル配置に 加え、新しいチャンネル配置も記載しています。( ※マーク )

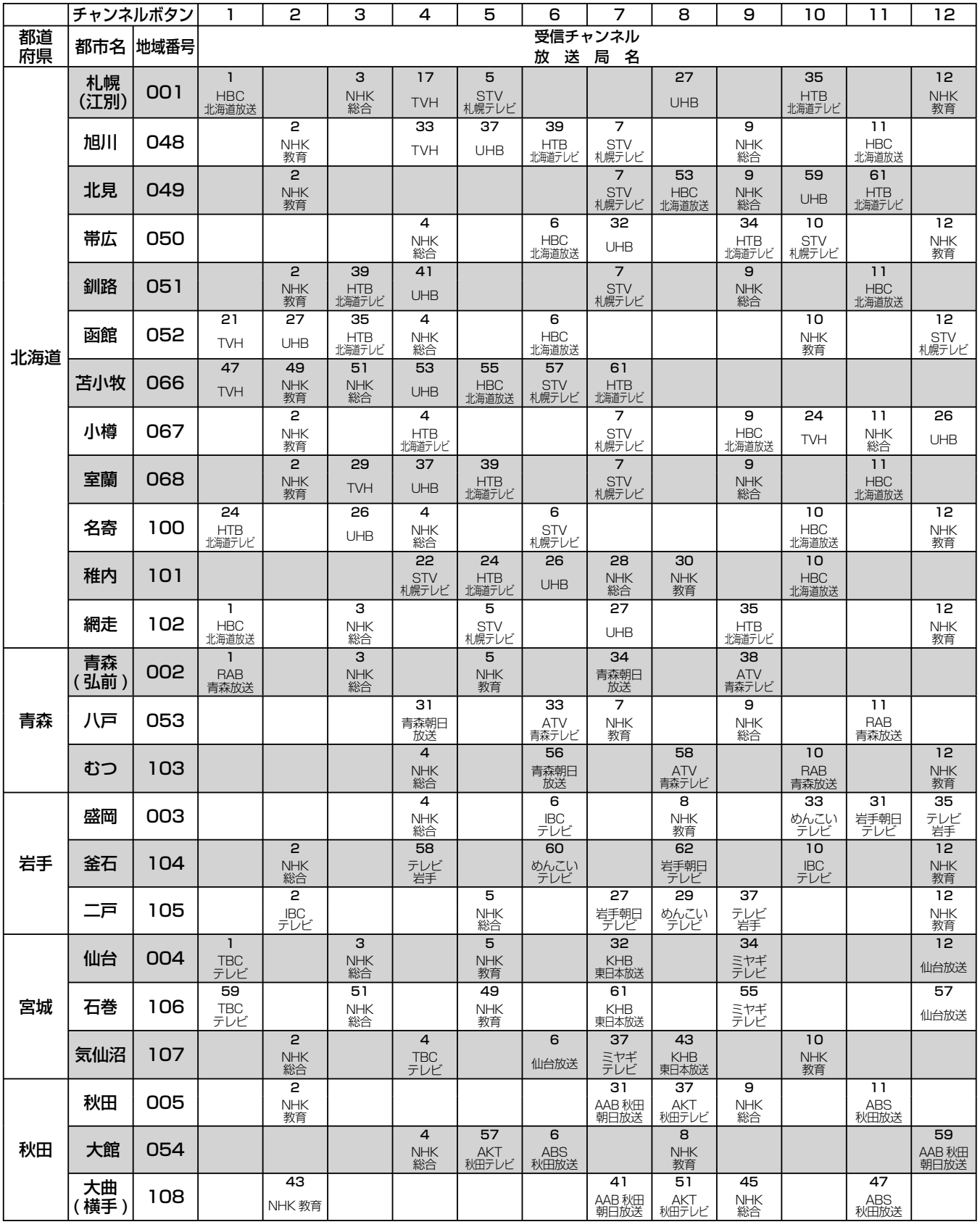

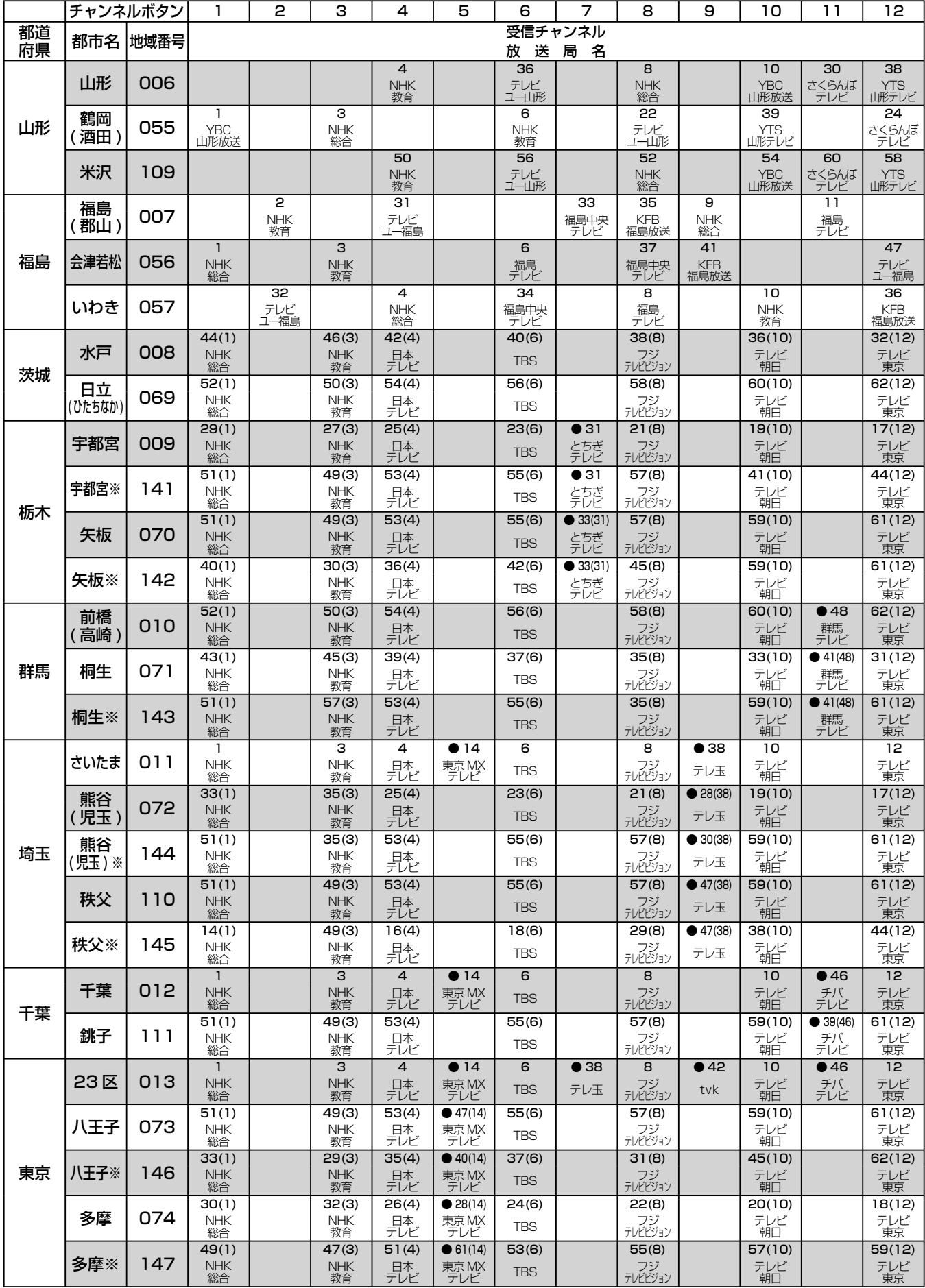

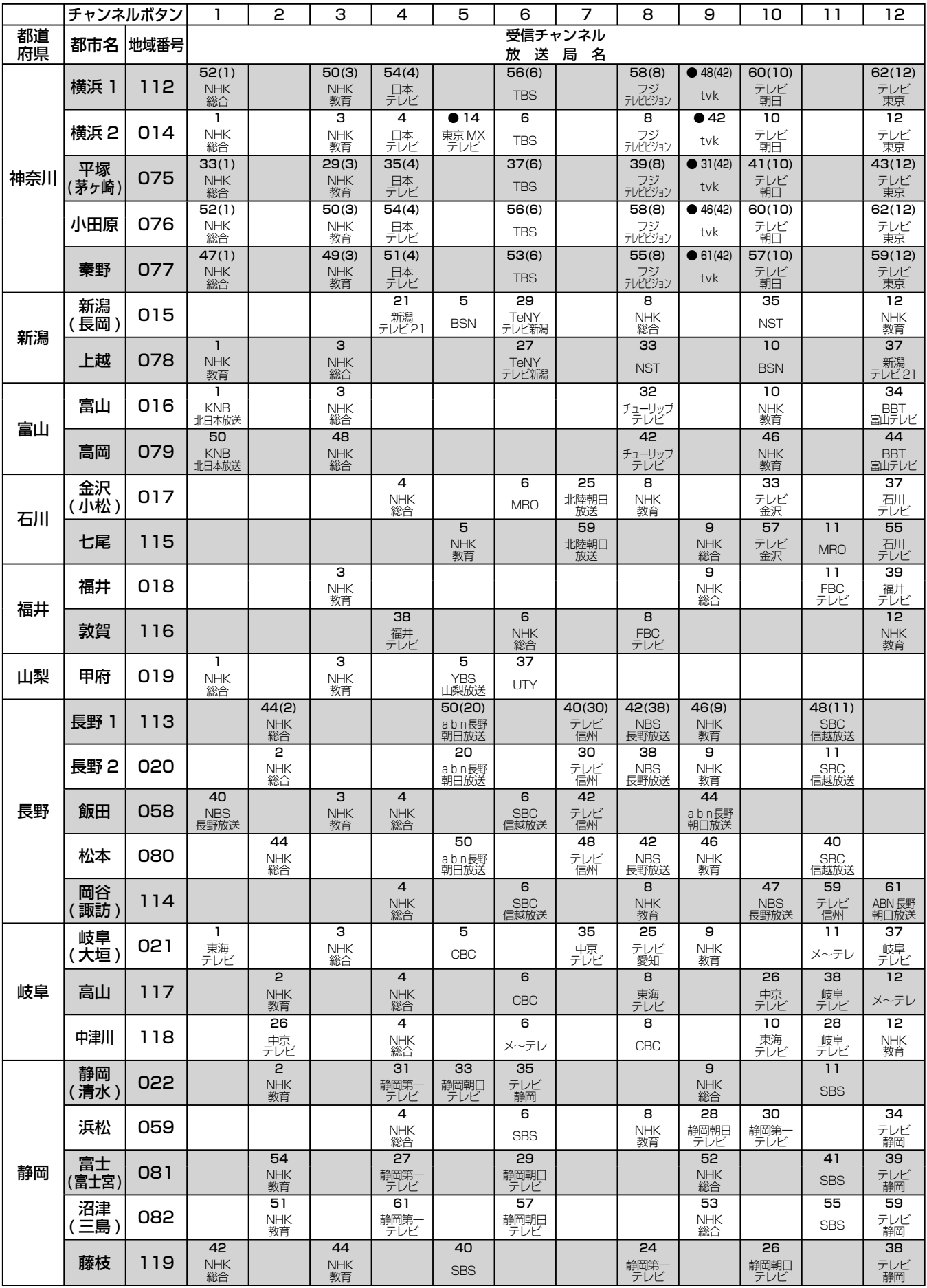

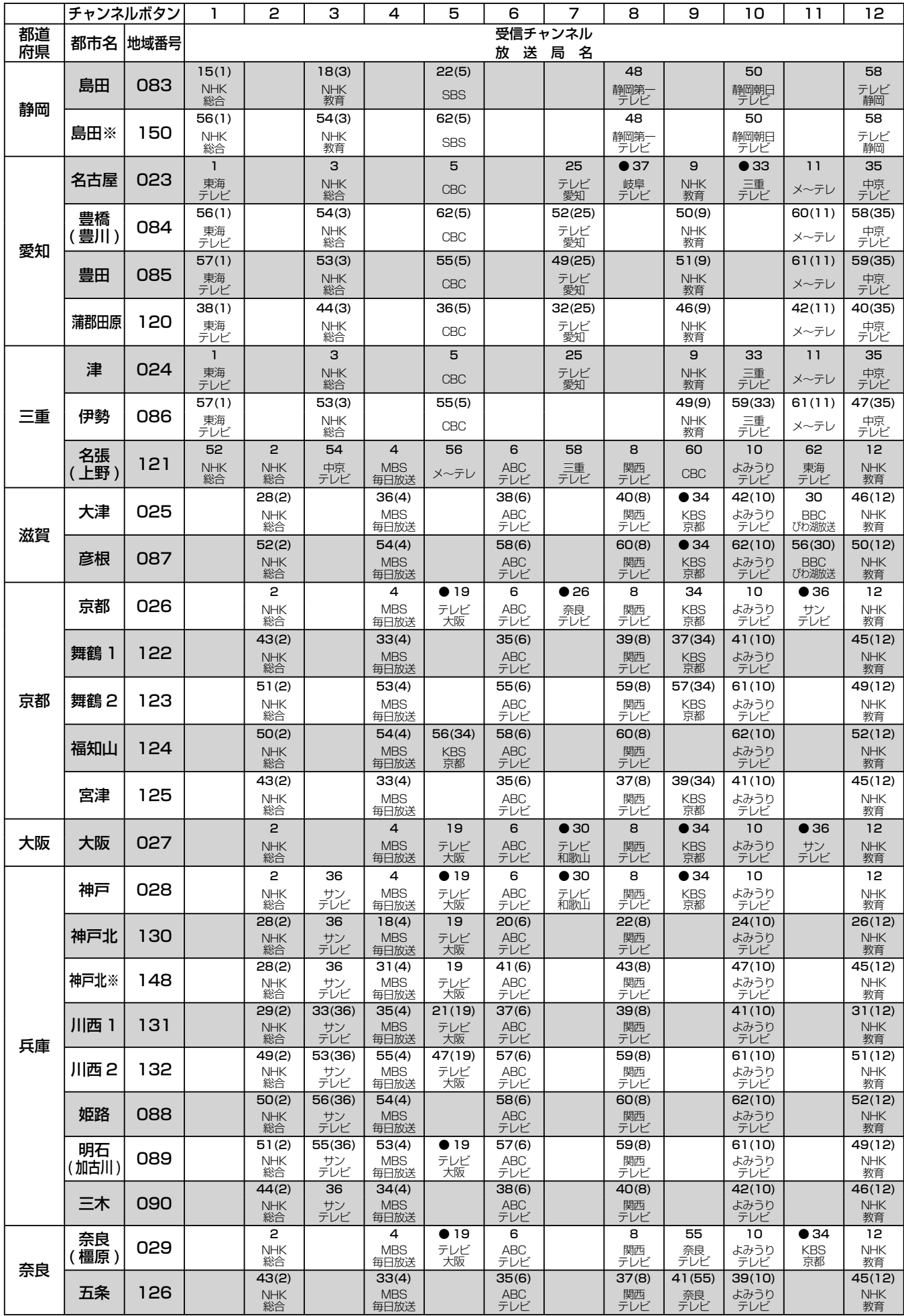

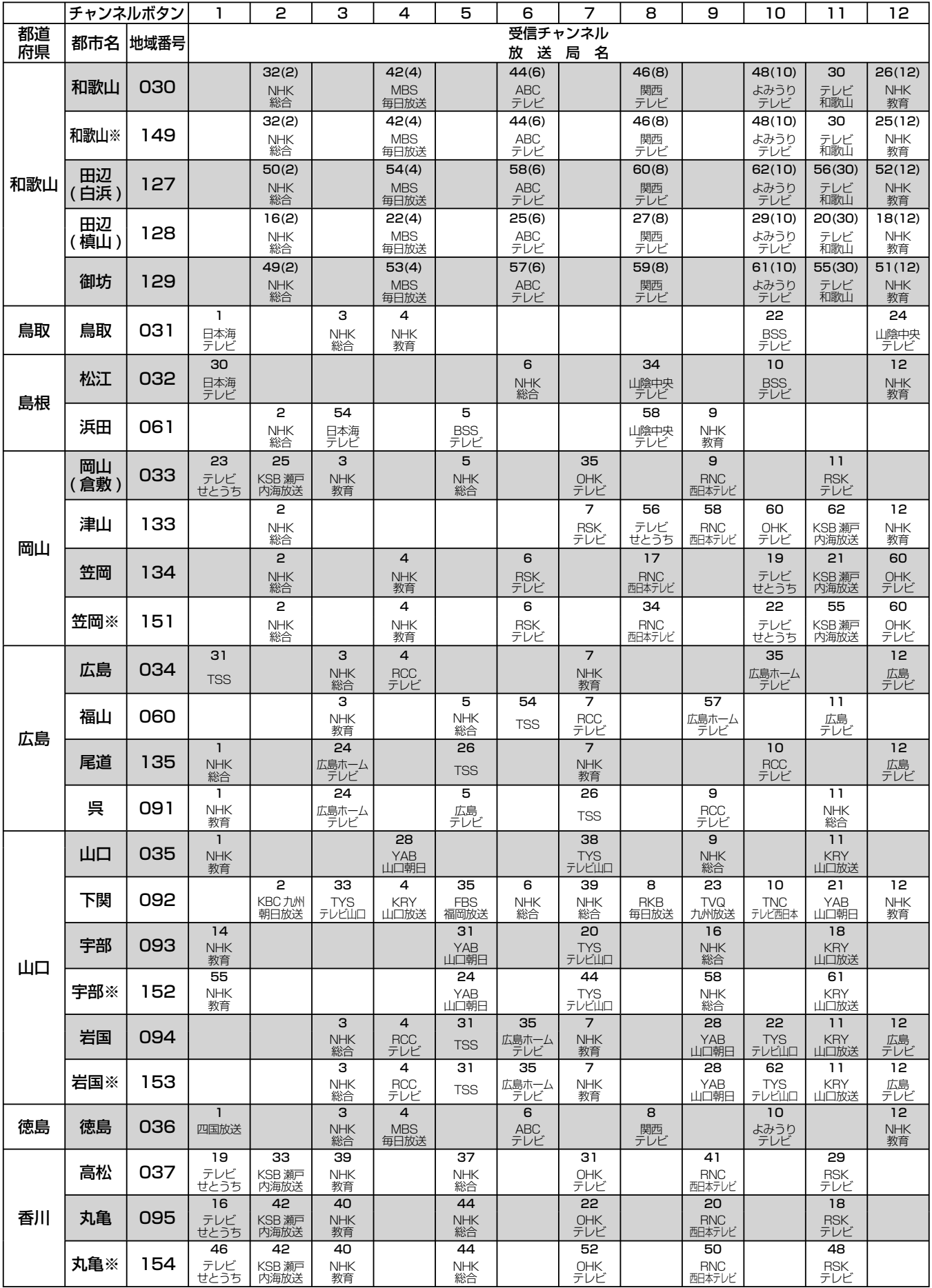

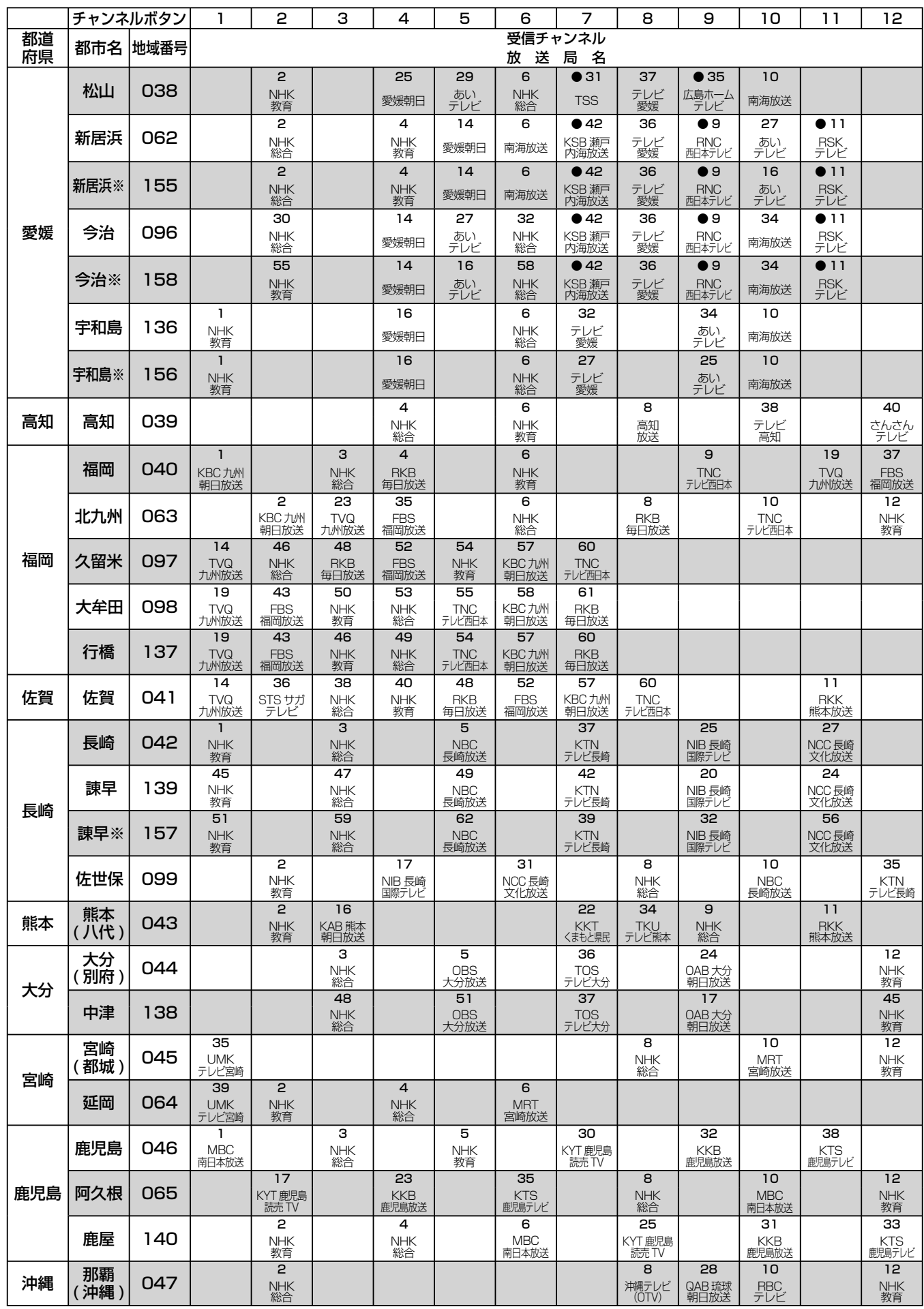

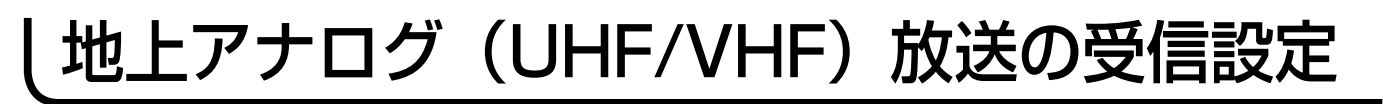

### マニュアルによるチャンネルの合わせかた

地域番号一覧表に記載されていない地域や、地域番号によるチャンネル合わせをした後でその他 のチャンネルを追加設定することができます。

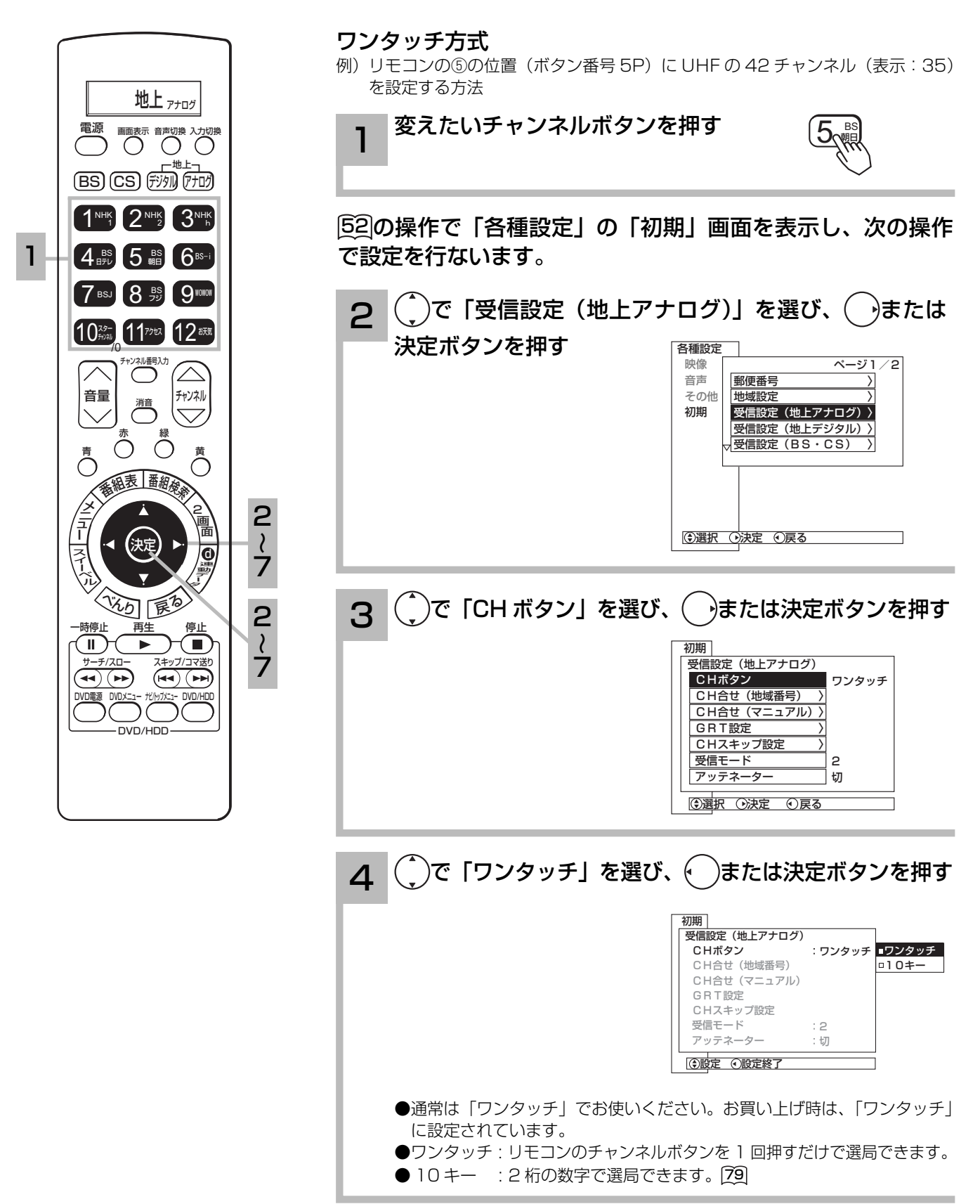

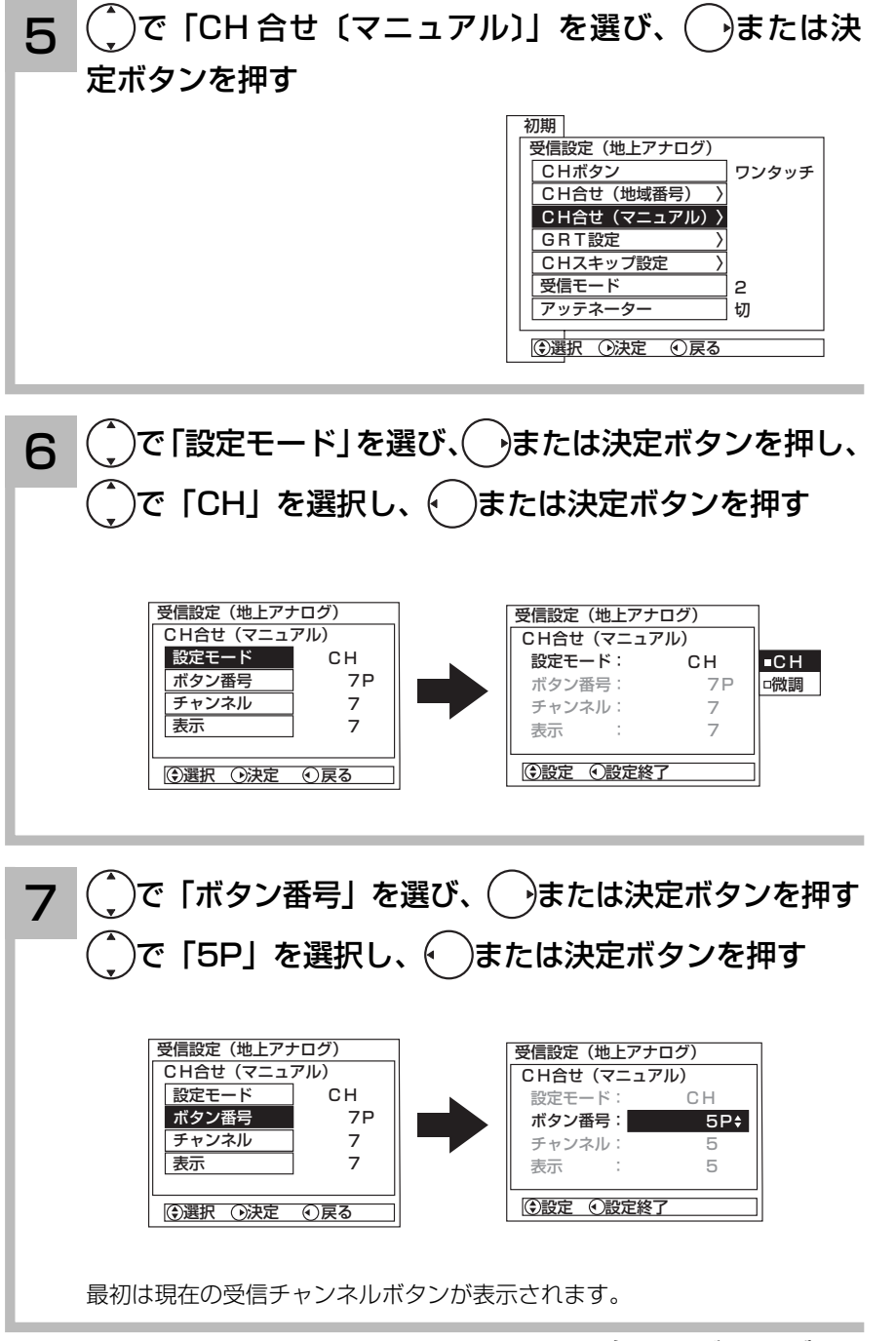

( 次ページにつづく )

### マニュアルによるチャンネルの合わせかた ( つづき )

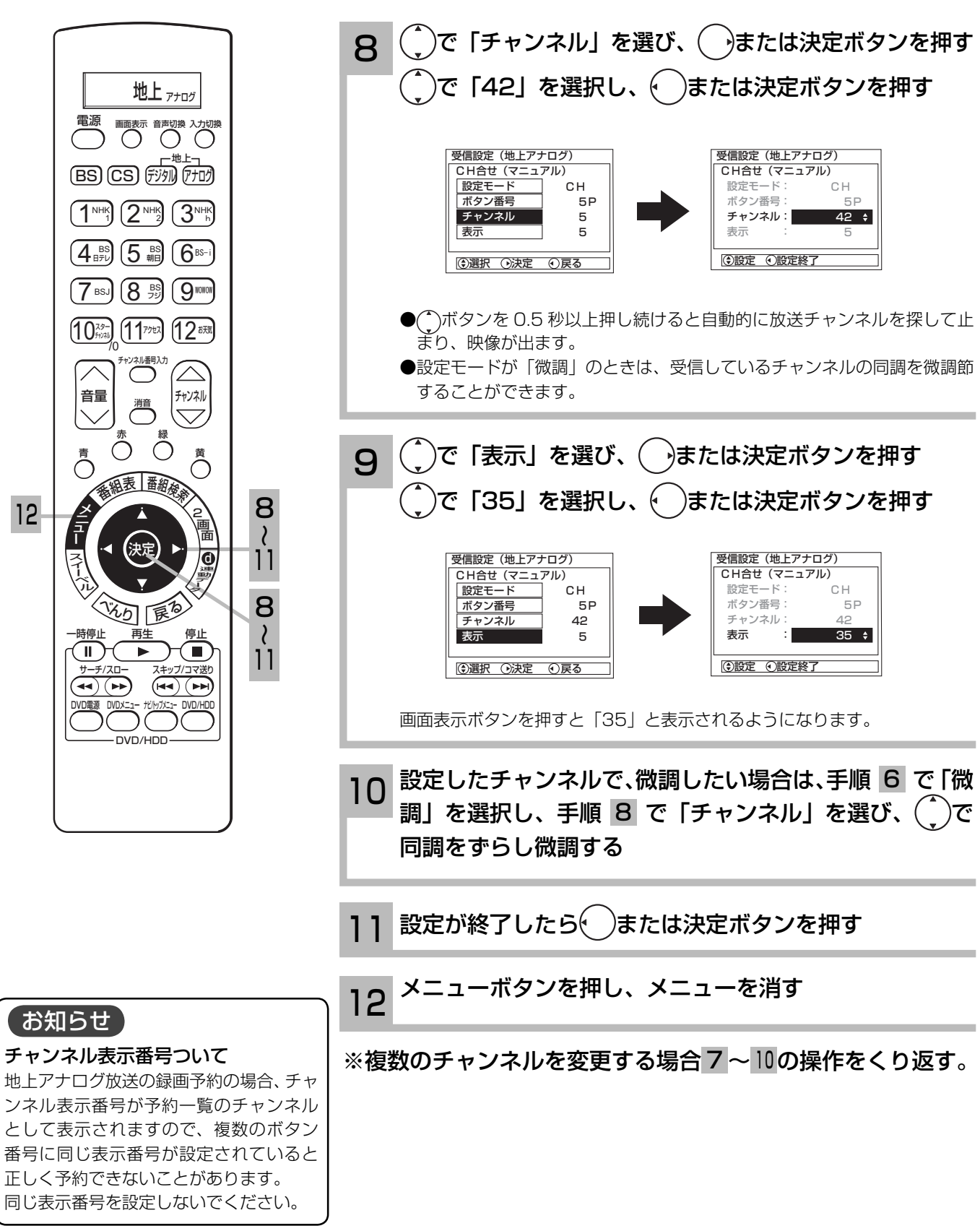

#### メ モ

#### チャンネルなどの数字入力について

手順 7~10 で、数字を選択するときにチャンネルボタン①~⑨、⑩ o を数字の 1~9、0として2桁の数字で入力すること ができます。手順 8、 9 で CATV チャンネルを入力するときは、チャンネルボタン⑫で先に「CATV --」と入力してくだ さい。

#### ボタン番号 13P ~ 63P について

リモコンのボタンだけでは足りない場合の予備のボタン番号です。13P ~ 63P に設定したチャンネルは、本体またはリモコン のチャンネルアップ / ダウンボタンで選ぶことができます。(チャンネルスキップ設定 回3 を「スキップしない」に設定した場合)

#### CATV (ケーブルテレビ) について

CATV は UHF62 チャンネルと VHF1 チャンネルの間で設定できます。

r VHF1~12- UHF13~62- CATV13~63 -

CATV は、サービスがある地域でのみ受信できます。受信するには、CATV 会社との加入手続きが必要です。また、スクラン ブル方式など有料の CATV の場合は、受信契約に加え、ホームターミナル ( アダプター ) の使用が必要になります。詳しくは、 CATV 関係各社にお問い合わせください。

#### 選局時の「CH」、「微調」の選択について

6 の操作のときに(^)を押すと、選局モードがつぎのように変わります。

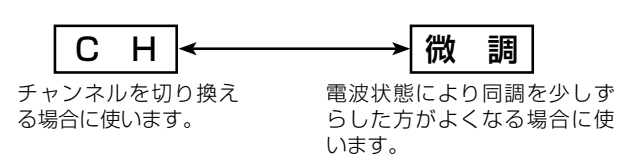

地上アナログ(UHF/VHF)放送の受信設定

### 受信モードの設定について

地上アナログ放送の受信状態が良くない場合に、ノイズを軽減することができます。

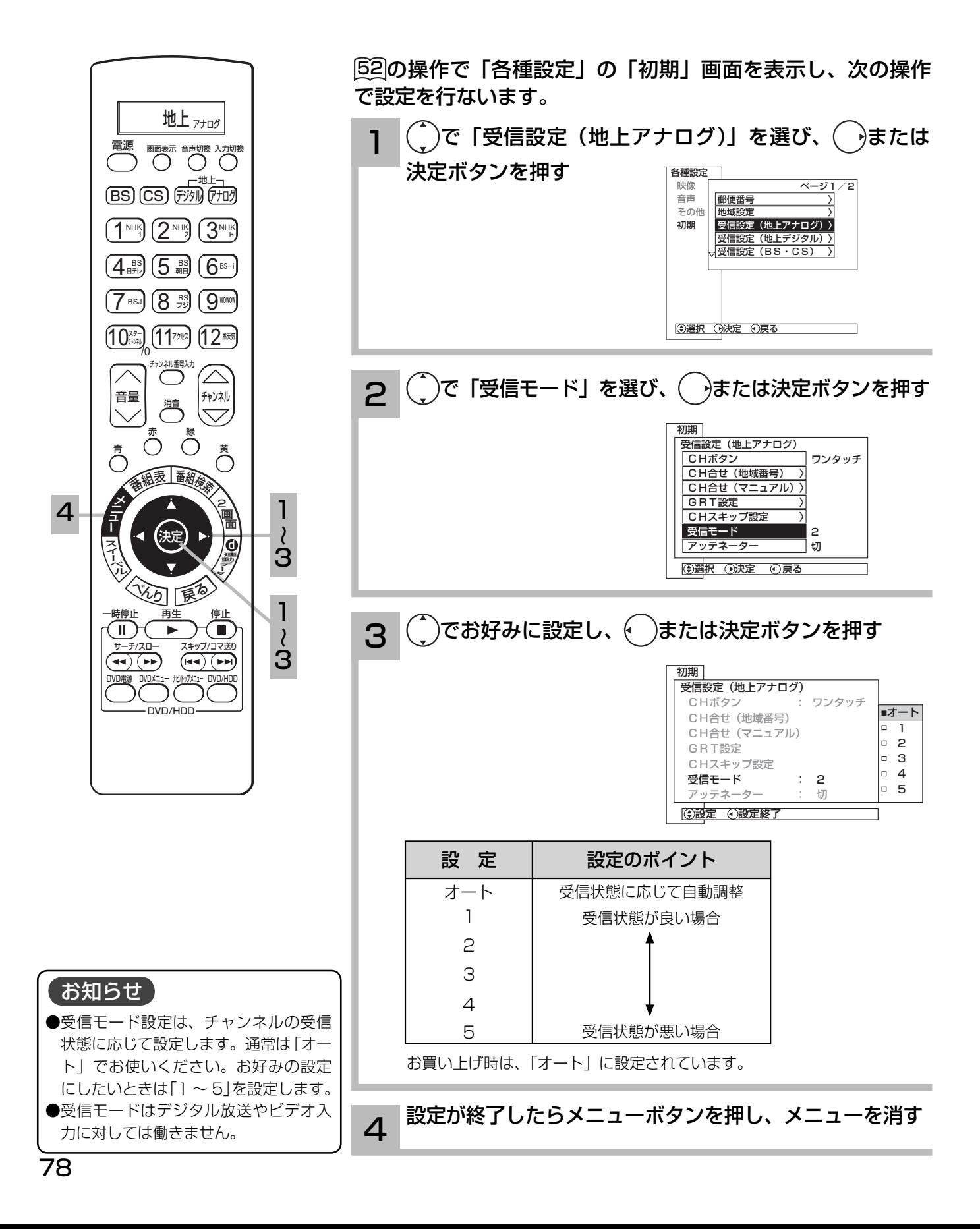

### 10 キー方式にかえたいとき

#### 10 キー方式について

CATV などの多チャンネル放送をご覧になるときは、10 キー方式を選択することにより、2 桁の数字でチャンネルボタン番号を 選択できます。10 キー方式でチャンネルボタン番号を選ぶときは、リモコンチャンネルボタン①~⑨、⑩ <sup>0</sup> を数字の 1 ~ 9、0 として 2 桁の数字を入力することにより選択します。

例)⑩0 ⑦‥‥チャンネルボタン番号 7P

③⑧ ‥‥チャンネルボタン番号 38P

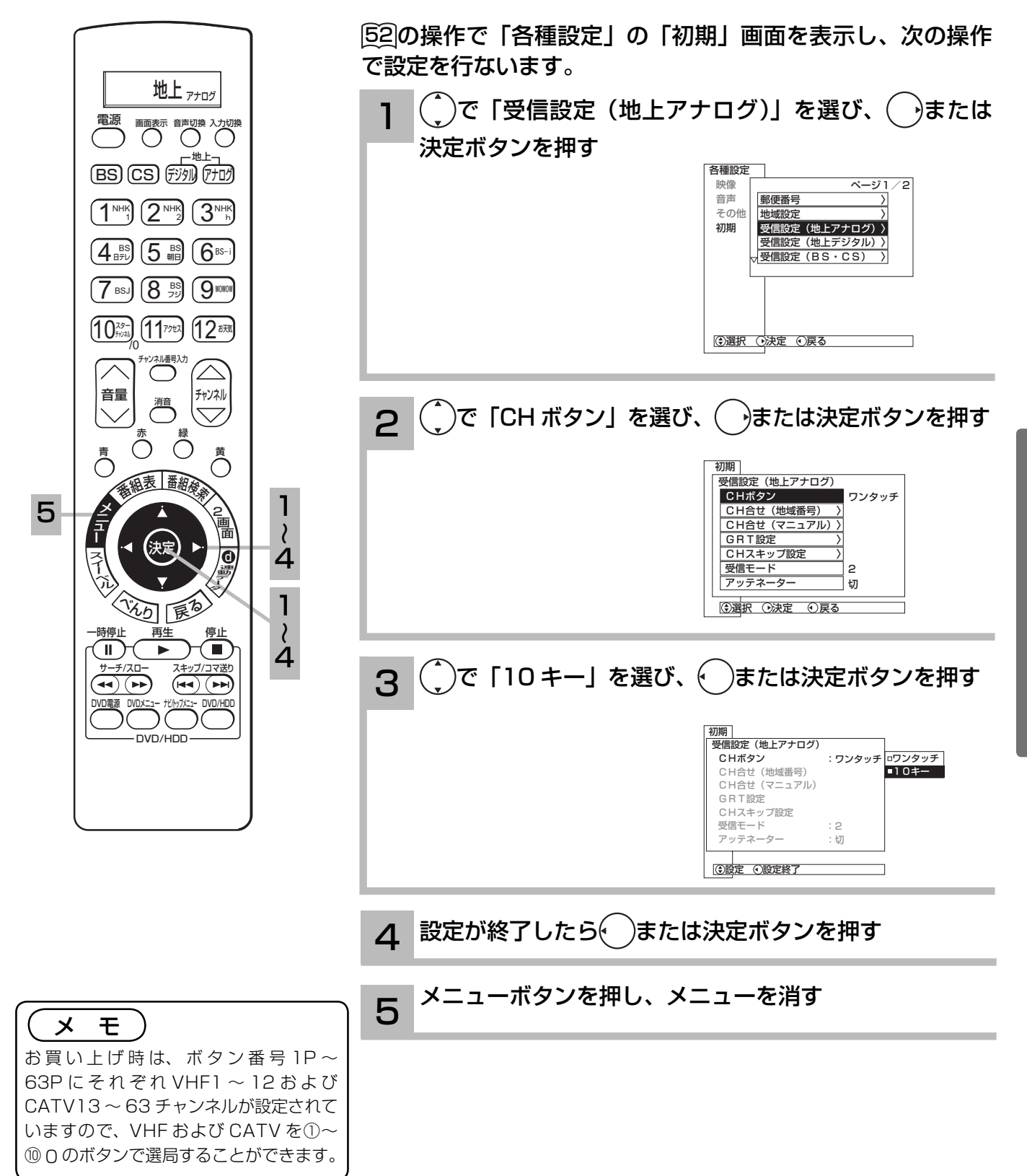

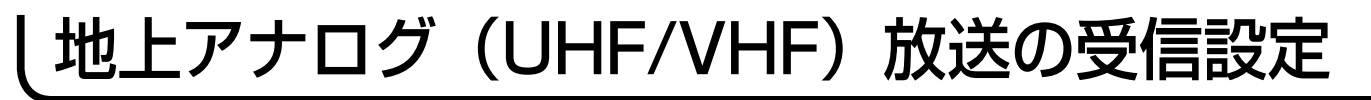

### ゴースト妨害を低減したいとき

本機は、ゴースト妨害を低減するゴースト・リダクション・チューナー(GRT)を搭載しています。 地上アナログ放送のゴースト妨害を低減した映像を楽しめます。

### ゴースト妨害とは

放送局から直接到着する電波(直接波)と、高層ビルや山などに反射して少し遅れて到着する電波(反射波)を同時 に受信すると、二重三重の画像になります。この現象をゴースト妨害といいます。

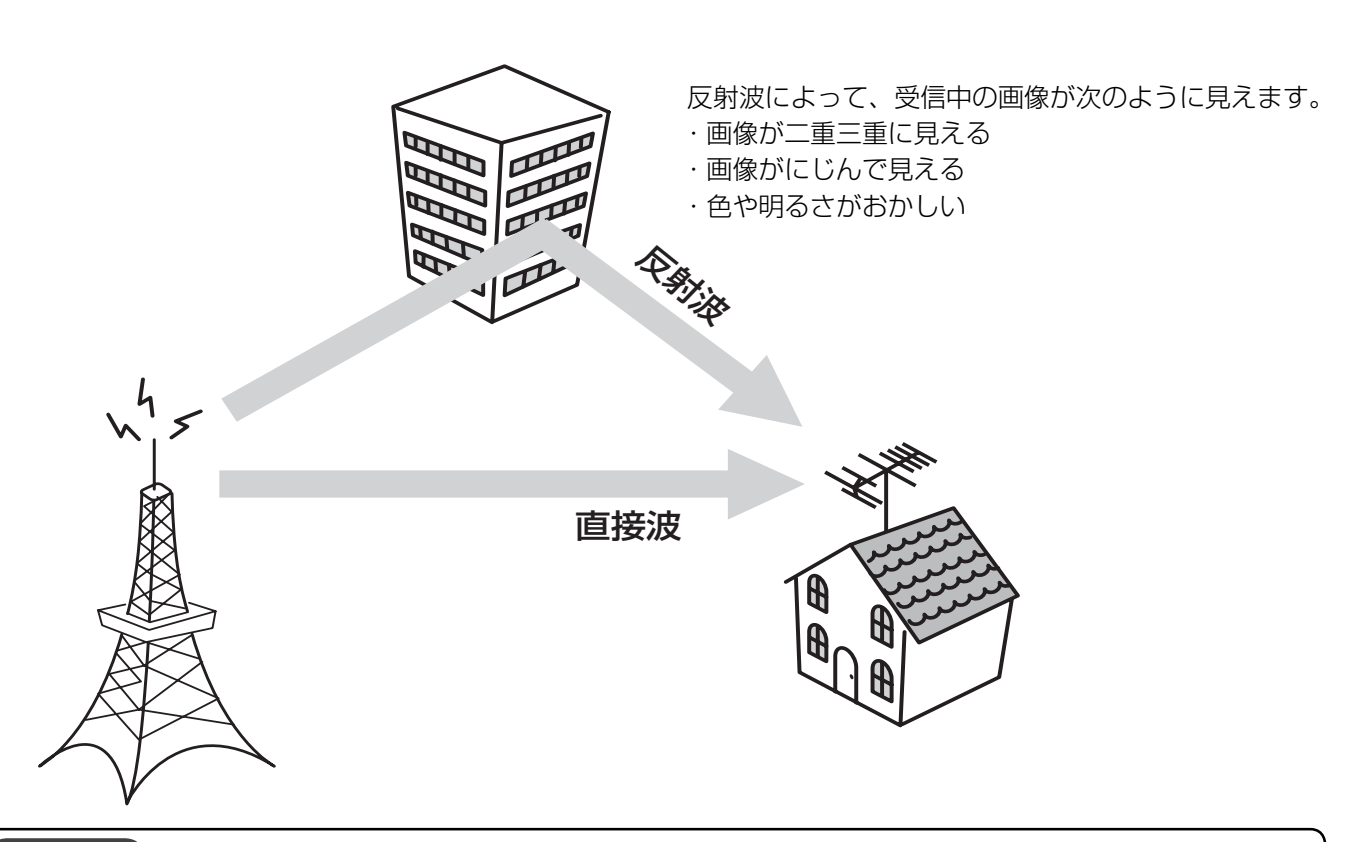

#### お知らせ

- ●ゴースト低減は、放送局から送られてくる信号の中にある ゴースト除去基準信号 (GCR 信号) に基づいて行います。 この GCR 信号がないときは、ゴーストは低減できません。
- ●ゴーストリダクションは、地上アナログ放送をご覧になっ ているときに働きます。デジタル放送やビデオ入力端子に 入力した映像に対しては働きません。
- ●地上アナログ放送をご覧になっているときでも、次のよう な場合はゴーストリダクションが働かなかったり、ゴース トが残ることがあります。
	- ・受信状態が良くないとき UHF/VHF アンテナの向きが合っていない場合やアンテ ナ線の接続が正しくない場合など 28
	- ・ゴースト妨害が大きいとき
	- ・ 飛行機など動きのあるものに反射してゴーストが引き起 こされたとき
	- ・ ゴーストの数が多いとき。
- ゴーストの無い地域では、GRT 設定を「切」にしてお使い になることをおすすめします。
- ●チャンネル合わせ(地域番号)で地域番号を変更したり 66、チャンネル合わせ(マニュアル)でチャンネル設定を 変更する 74 と GRT 設定は自動的に「入 1」が設定され ます。必要に応じてもう一度設定してください。
- ●ゴースト低減された信号をモニター出力端子から出力する ことはできません。
- ●ゴーストリダクション機能は、テレビの電源を入れたとき、 またはテレビチャンネルを選んだときに働きます。
- ●ゴーストリダクション機能が働くときに画面がガタつくこ とがありますが、故障ではありません。
- UHF/VHF アンテナの設置や調整を行うときは、GRT 設 定を「切」にするとゴーストの少ない方向を確認しやすく なります。
- ●ビデオのアンテナ出力を 1ch または 2ch にしてテレビと 接続しているときは、そのチャンネルの GRT 設定を「切」 にしてください。

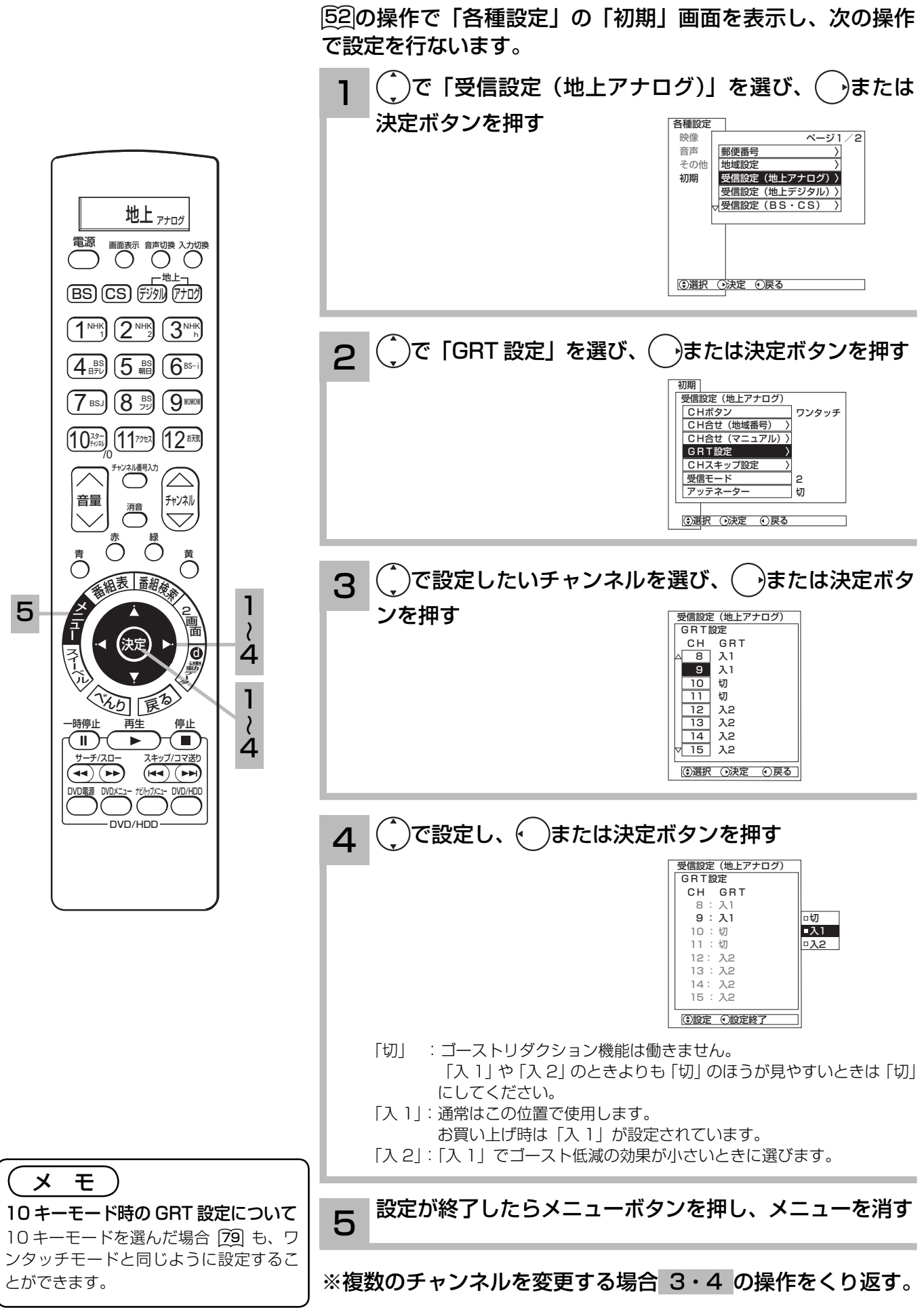

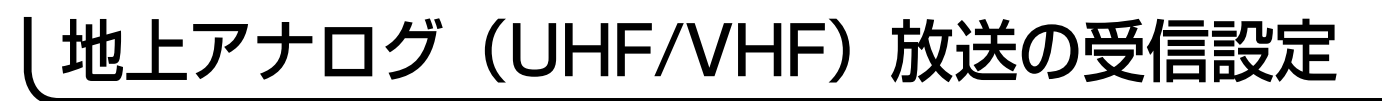

#### 映像が不安定になるとき(アッテネーターの設定)

地上アナログ放送時、UHF/VHF アンテナから入る電波が強すぎて、妨害が起こるような場合は、 アッテネーターを「入」にします。通常は「切」にしてお使いください。

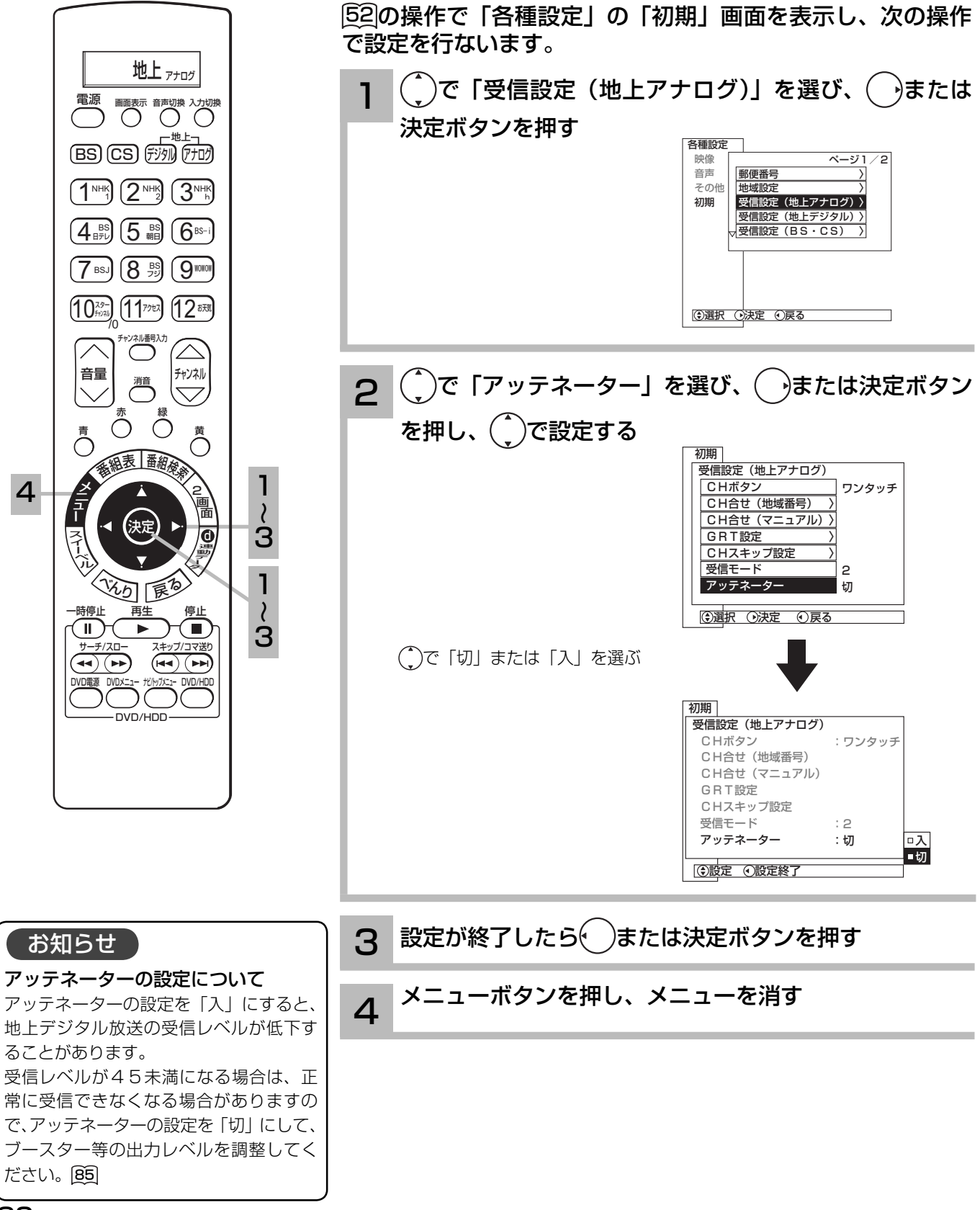

82

### 空きチャンネルを飛び越し選局したいとき

本体のチャンネルボタン、リモコンのチャンネルアップ / ダウンボタンで選局するとき、空きチャ ンネルを自動的に飛び越し ( スキップ ) して早く選局できます。

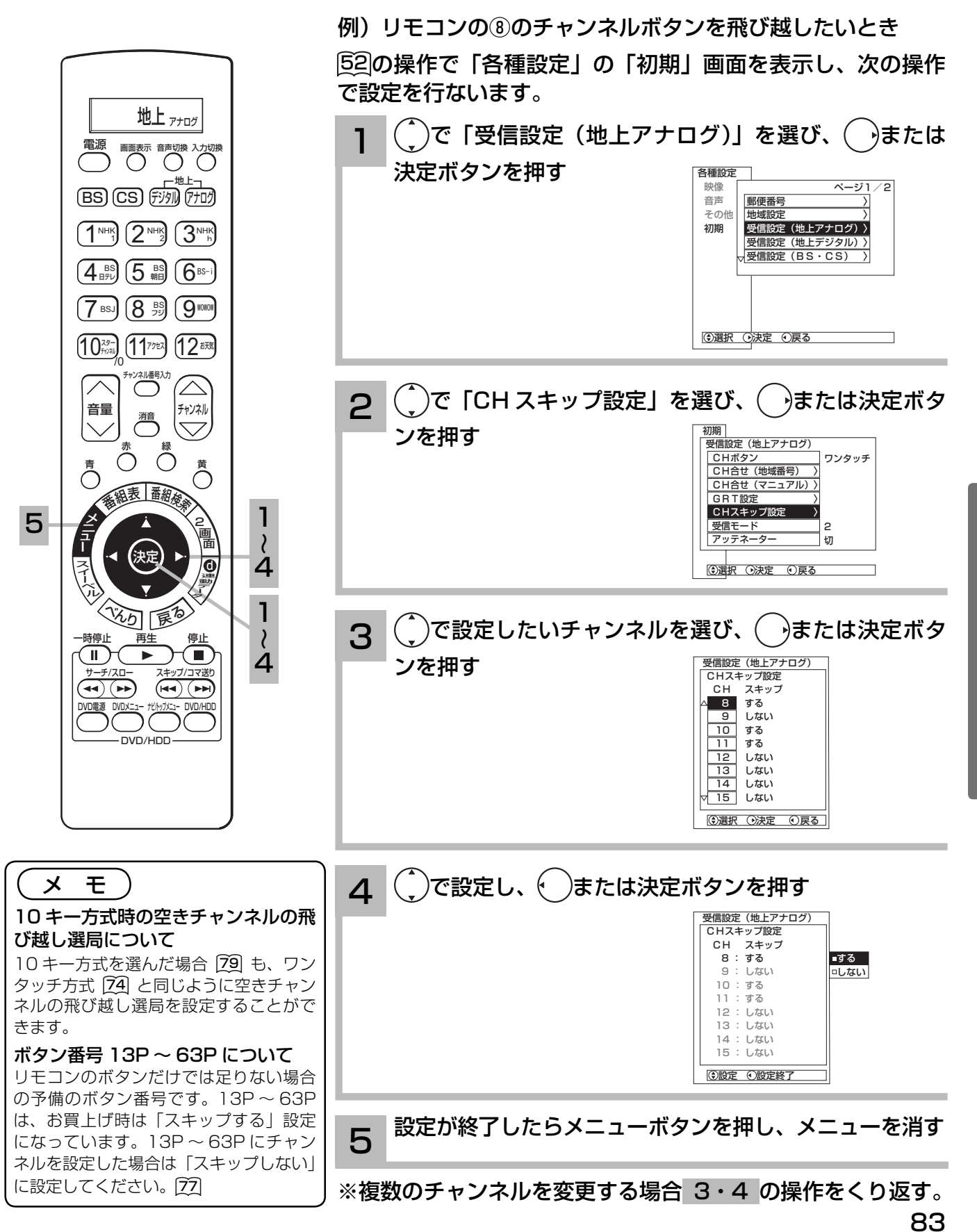

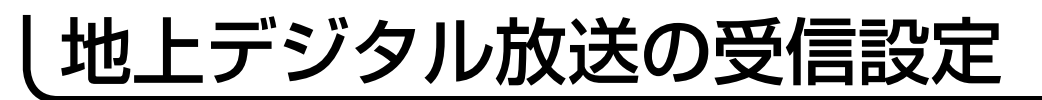

### 地域名によるチャンネルの合わせかた

地上アナログ放送の地域番号 68 ~ 73に近い都道府県名が表示されます。 初期スキャンを行わ ないと、地上デジタル放送は受信できません。

引越しなどでお住まいの地域が変更になった場合も、初期スキャンを行ってください。

新しく追加された放送局を追加する場合は再スキャンを行なってください。

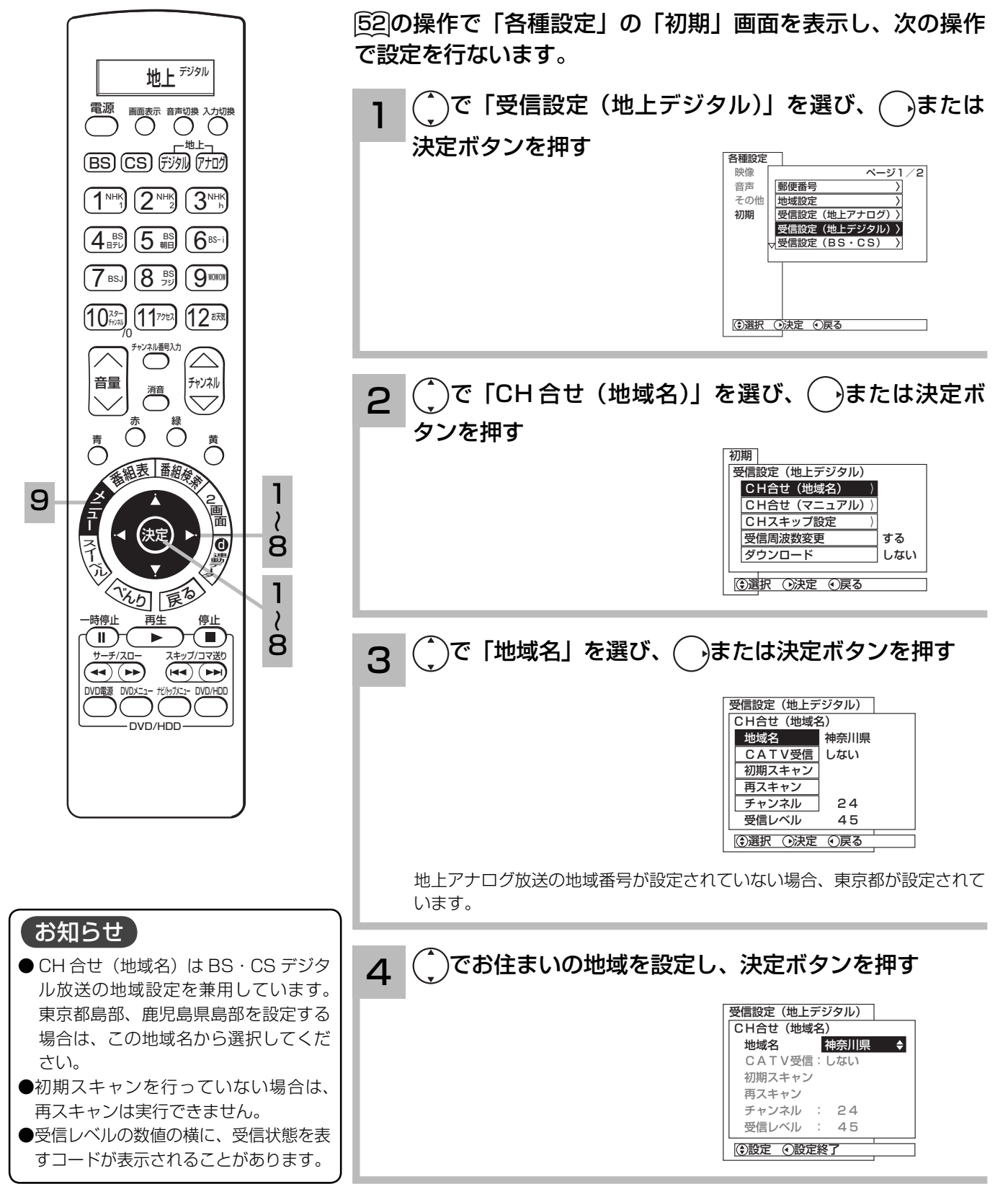

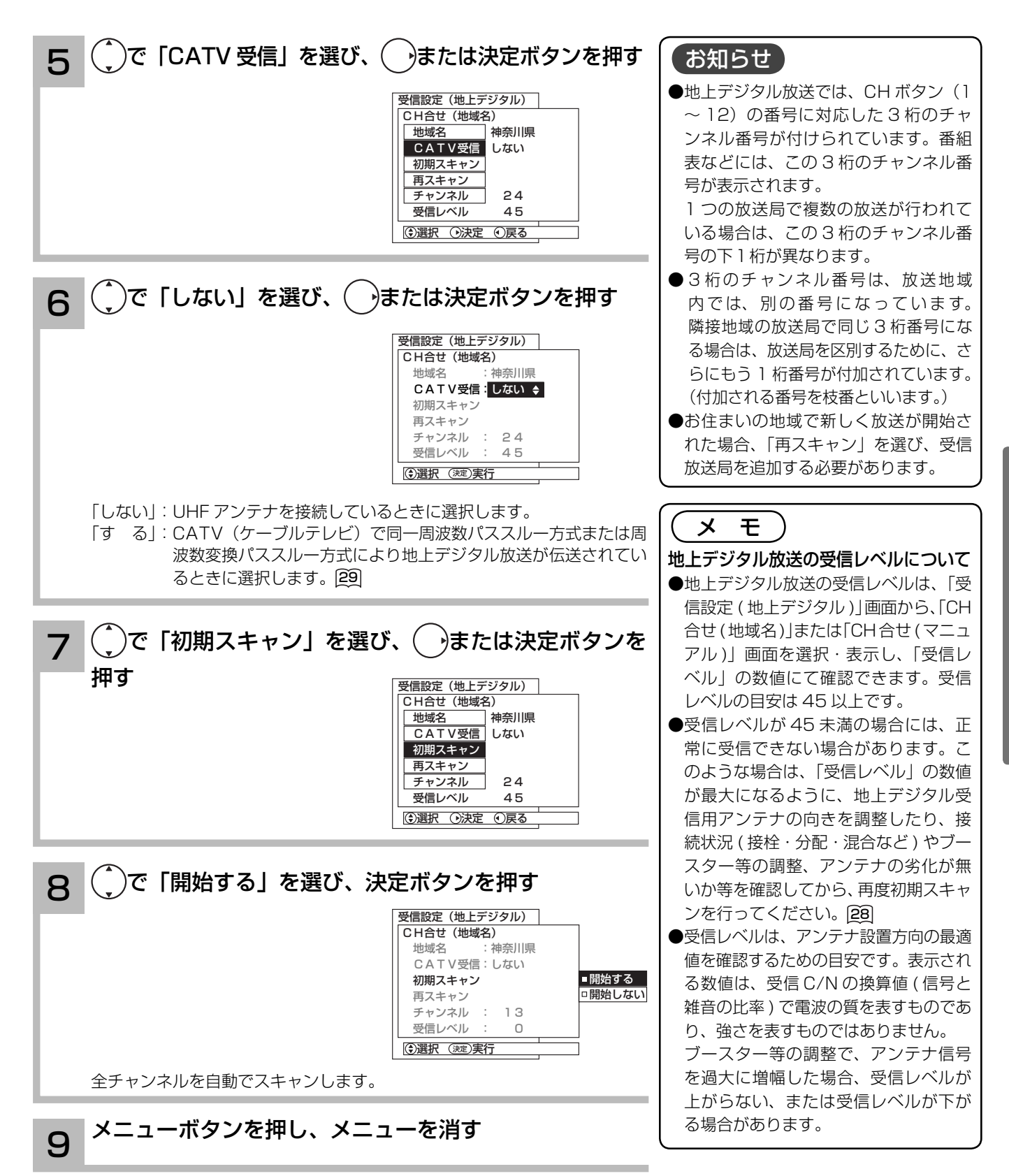

### 地上デジタル放送の受信設定

### 〔地域名一覧表〕(2006 年7月現在)

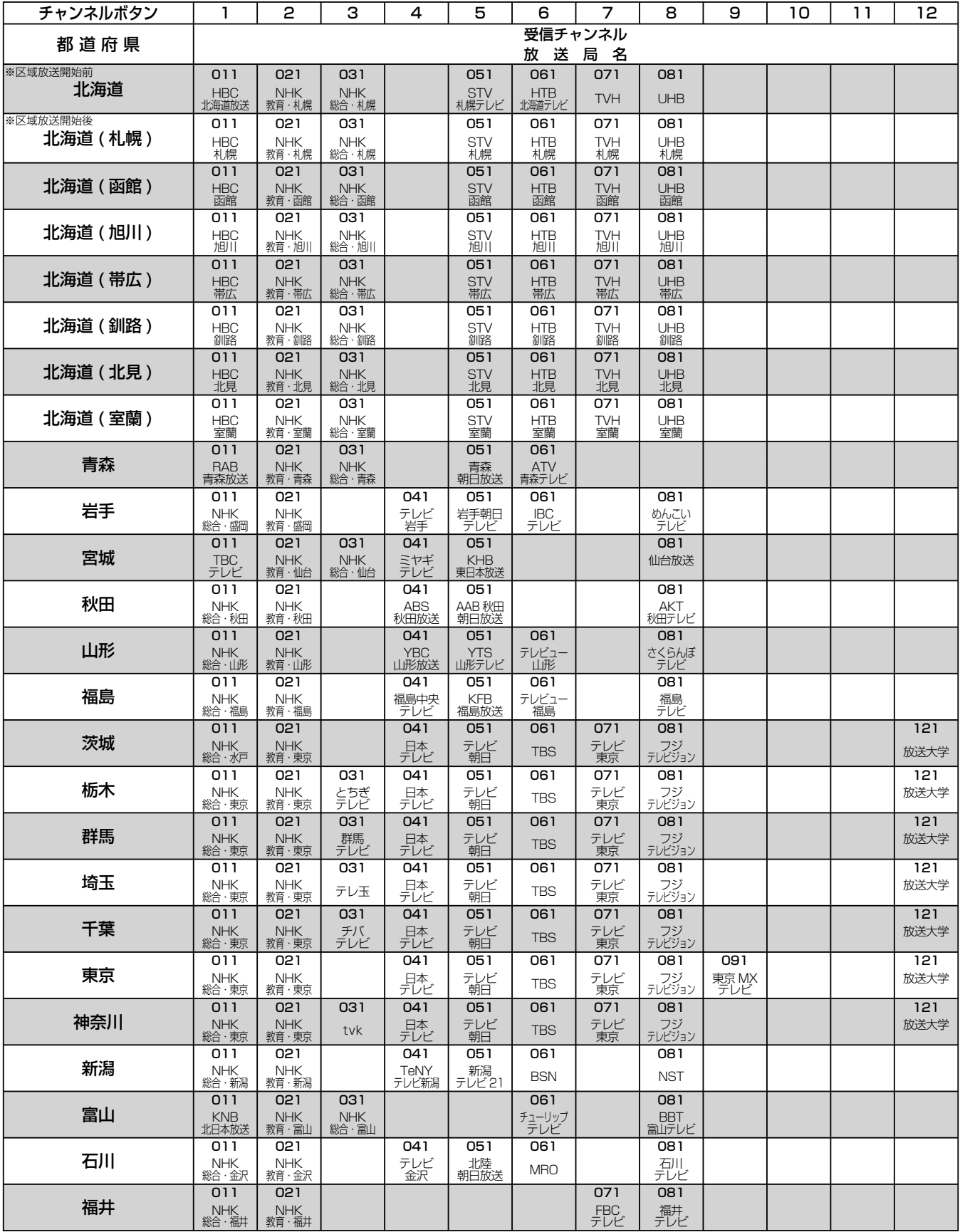
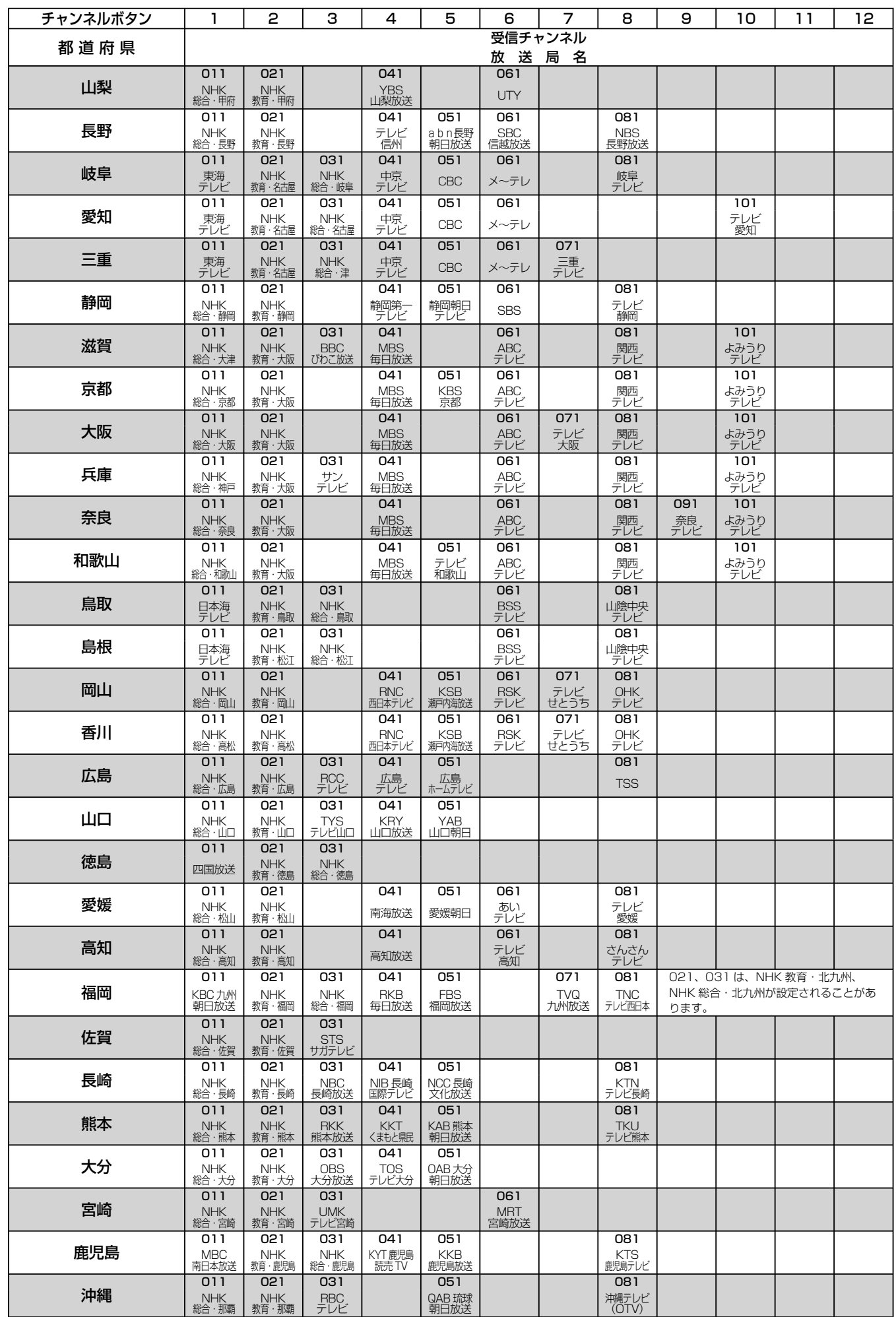

# 地上デジタル放送の受信設定

## マニュアルで CH ボタンの登録を変更する

1 ~ 12 のボタンに設定されているチャンネルの登録をお好みの設定に変更することができます。

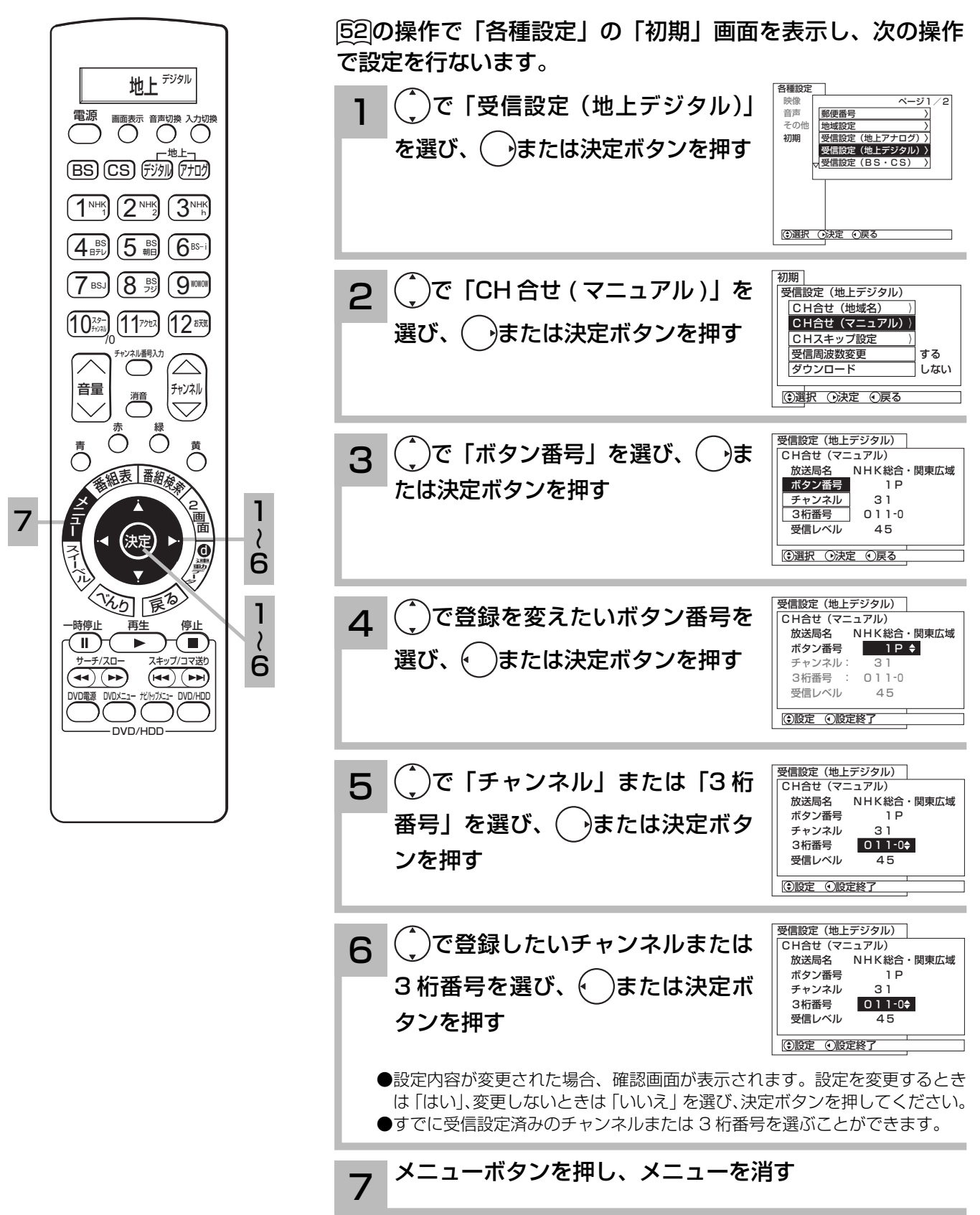

## チャンネルを飛び越し選局したいとき

本体のチャンネルボタン、リモコンのチャンネルアップ / ダウンボタンで選局するとき、チャン ネルを自動的に飛び越し ( スキップ ) して早く選局できます。

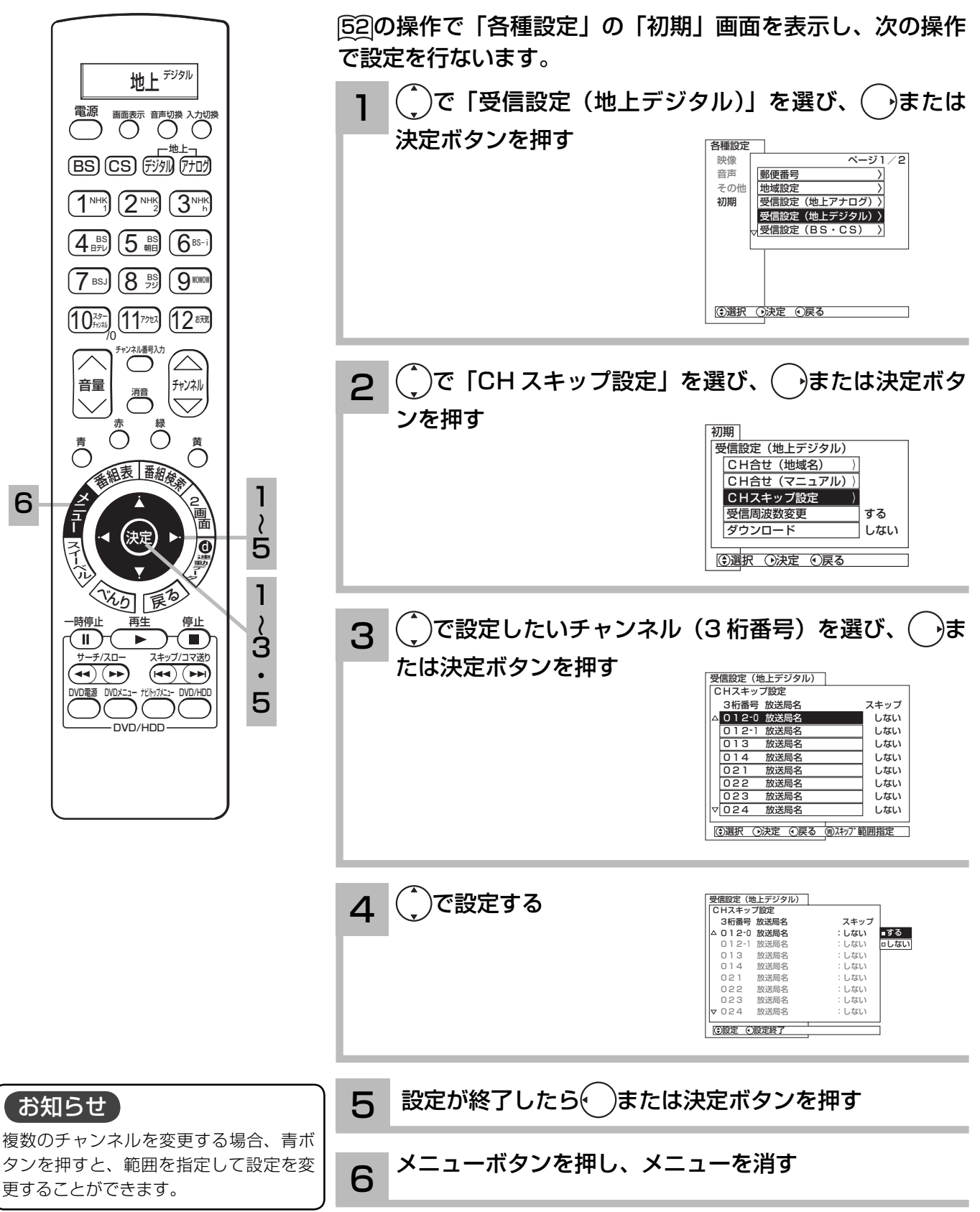

地上デジタル放送の受信設定

### 受信周波数変更を設定する

お買い上げ時は、「する」に設定されています。 通常は、この設定でご使用ください。

![](_page_39_Picture_3.jpeg)

メ モ 放送局から送信される周波数のみが変更 された場合に、自動的に受信する周波数 を変更するものです。

## ダウンロード設定を変更する

ダウンロード機能とは、地上デジタル放送を受信して、ダウンロードデータを本機に取り込む(ダ ウンロードする)ことにより、本機自体の制御プログラムを書き換える機能です。 ダウンロードは、リモコン電源オフ(スタンバイ)のときに自動的に行われます。

![](_page_40_Figure_2.jpeg)

# BS・CS デジタル放送の受信設定

## マニュアルで CH ボタンの登録を変更する

1 ~ 12 のボタンに設定されているチャンネルの登録をお好みの設定に変更することができます。

52 の操作で「各種設定」の「初期」画面を表示し、次の操作 で設定を行ないます。 BS ( )で「受信設定 (BS·CS)」を選び、 うまたは決定 1 軍法 画面表示 音声切換 入力切換 ボタンを押す 地上 各種設定 <u>BSJ (CSJ デジル) (アナロク</u> 映像 ページ1/2 音声 郵便番号 〉  $\overline{1}^{\text{NIH}}$   $\overline{(2^{\text{NIH}})}$   $\overline{(3^{\text{NIH}})}$ 子の仕 地域設定 初期 受信設定(地上アナログ)〉 ーーーーー<br>受信設定 (地上デジタル)  $\overline{4_{\text{\tiny{BFL}}}}$   $\overline{5_{\text{\tiny{Hil}}}}$   $\overline{6_{\text{\tiny{BS-l}}}}$ **受信設定(BS・CS)**  $\overline{7}$  BSJ  $\overline{8}$   $\overline{9}$   $\overline{9}$   $\overline{9}$   $\overline{9}$   $\overline{9}$  $\underbrace{10^{\frac{29}{27}}}_{0}$   $\underbrace{11^{\frac{29}{27}}}_{0}$   $\underbrace{12^{\frac{28}{27}}}_{0}$ **①選択 ①決定 ①戻る** チャンネル番号入力 音量 | ニュー |チャンネル 例:「CH合せ(BS)」を選んだとき 消音 2  $\overline{\diagdown}$  $\bigodot$   $\bigodot^*$ )で「CH 合せ(BS)」を選び、( →または決定ボタン 青 黄 香油表 番組検索 を押す 1 7 初期 2 画 |受信設定(BS・CS)  $\lambda$ 面 CH合せ (BS) 決定 6 CH合せ (CS)  $\overline{\mathbf{G}}$ CHスキップ設定 (BS) CHスキップ設定(CS)〉 光の 展る 1 受信設定変更 -<br><mark>「ダウンロード - - - -</mark> しない<br>「コンバーター雷源 - - - 連動 ~再生 停止 一時停止 | |コンバーター電源 | 連動 ÎП. п 6 ●選択 ⊙決定 ⊙戻る サーチ/スロー スキップ/コマ送り  $\bigodot$  $(A)$   $(A)$ CS デジタルの放送を変更する場合は、「CH 合せ (CS) | を選びます。 DVD/HDD DVD/HDD 3 ○で「ボタン番号」を選び、 うまたは決定ボタンを押す 受信設定(BS・CS) CH合せ (BS)<br>放送局名 N NHK BS1 ーボタン番号 IP<br>『<del>モのセン</del>ダー』 トランスポンダー 1 -<br>デ<sub>ア</sub>ンストリコ 101<br>受信レベル 60 受信レベル **①選択 ①決定 ①戻る**  $\binom{4}{3}$ で登録を変えたいボタン番号を選び、( )または決定 4 ボタンを押す ー<br>受信設定 (BS・CS) CH合せ(BS) 放送局名 NHK BS 1<br>ボタン番号 1 P <del>(</del> ボタン番号 トランスポ<sup>・</sup>ンダー - 1<br>チャンネル番号 - 101 <sub>升ソ礼番号</sub> 101<br>受信レベル 60 受信レベル 設定 設定終了

![](_page_42_Picture_0.jpeg)

お知らせ

取扱説明書をご覧ください。

アンテナの仰角、方位角の調整方法は 110 度 CS 対応 BS デジタルアンテナの

 アンテナ信号を過大に増幅した場合、 受信レベルが上がらない、または受信 レベルが下がる場合があります。

# BS・CS デジタル放送の受信設定

## チャンネルを飛び越し選局したいとき

本体のチャンネルボタン、リモコンのチャンネルアップ / ダウンボタンで選局するとき、チャン ネルを自動的に飛び越し ( スキップ ) して早く選局できます。

![](_page_43_Figure_3.jpeg)

## 受信設定を変更する

衛星周波数の変更と、各トランスポンダーの受信レベルを確認することができます。 通常は衛星周波数の変更を行う必要はありません。

![](_page_44_Figure_2.jpeg)

# BS・CS デジタル放送の受信設定

### アンテナの設定を変更する

本機からアンテナのコンバーターへの、電源の供給を設定します。 お買上げ時は「連動」に設定されています。

![](_page_45_Picture_3.jpeg)

## ダウンロード設定を変更する

ダウンロード機能とは、衛星から送られてきたダウンロードデータを本機に取り込む(ダウンロー ドする)ことにより、本機自体の制御プログラムを書き換える機能です。 ダウンロードは、リモコン電源オフ(スタンバイ)のときに自動的に行われます。

![](_page_46_Picture_2.jpeg)

## 登録データや受信設定などを初期化したいとき

本機を他人に譲渡したり、廃棄するときは、個人宛のメール、データ放送で登録した個人情報や 本機の設定情報を消去してください。

![](_page_47_Picture_2.jpeg)

52 の操作で「各種設定」の「その他」画面を表示し、次の操 作で設定を行ないます。

5

![](_page_48_Picture_0.jpeg)

![](_page_48_Picture_40.jpeg)

![](_page_49_Picture_0.jpeg)

## モニター出力やゲームモードを設定する

ご使用になる外部機器や接続方法に合わせて設定することができます。

モニター出力(ビデオ)……… ビデオ入力端子に接続した映像および音声をモニター出力端子から出力したいときに設 定します。ビデオ 1, 2, 4, 5 入力端子ごとに設定することができます。事前に入力切換 ボタンで設定したいビデオ入力を選択してから設定してください。

グームモード (ビデオ 5) …… 本機の左側面のビデオ 5 入力端子に接続したテレビゲームの映像を選んだときの映 像モードを自動的に選択します。

![](_page_49_Figure_5.jpeg)

## 接続のない入力端子をスキップ設定する

入力切換ボタンを押したときに、空いている入力端子を飛び越して、はやく画面を切り換えるこ とができます。

![](_page_50_Picture_2.jpeg)

## 外部機器と接続したときの設定

### 画面表示の機器名を変更する

入力切換や画面表示ボタンを押したときなどに、ビデオ入力端子に接続した外部機器名を表示さ せることができます。

![](_page_51_Figure_3.jpeg)

## IR コントローラーを設定する

付属の IR コントローラーを使用すると、外部機器を操作したり、本機と接続した録画機器で録画 するための予約ができます。

47 に記載の IR コントローラーを正しく接続、設置し、下記の設定とテストを行ってください。

![](_page_52_Figure_3.jpeg)

接続した外部機器を設定する

![](_page_53_Picture_0.jpeg)

## IR コントローラーを設定する (つづき)

![](_page_53_Figure_2.jpeg)

DVD レコーダー (DVDR)

DVD+HDD レコーダー (DVDR+HDD)

> VTR 一体型 DVD レコーダー (DVDR + VTR)

日立、松下、東芝、 パイオニア

日立、松下、東芝、 パイオニア、ソニー、 日本ビクター、シャープ

日立

AV アンプ デノン、ヤマハ、パイオニア

#### 録画機器を設定する IR コントローラーを使用して録画機器で録画する場合に設定します。 )で設定する録画機器を選び、(゜)で「録画」の項目を  $6$   $\overline{\phantom{0}}$ . 選んで、決定ボタンを押す 「録画」の項目にチェックマーク「√」 外部機器接続設定 マディア場作設定 が設定されていることを確認します。……<br>外部機器 メーカー 入力端子 録画<br>ロ テスト ビデオ1 VTR1 日立1 送信 送信 VTR2 日立2 ō ビデオ2 ビデオ3 ビデオ4 - DVDR+HDD - 日立1 2 送信  $\rightarrow$  M ビデオ5 ー<br>テレビ/ヒテオ AVアンプ ー<br>デノン 送信 未設定 設定 決定 項目選択 設定 ● 103 の手順で最初に登録した録画機器には自動的にチェックマーク「√」が設 定されます。 ●外部機器が録画機器でない場合(CATV/CS デジタル /DVD/AV アンプ)は、 「録画」の項目は表示されません。 ●録画機器は 1 台のみに設定することができます。 テスト で「テスト」項目の送信を選び、決定ボタンを押す 7 送信前に外部機器の電源を切っておきます。 外部機器接続設定 メディア操作設定 入力端子 外部機器 メーカー 録画 テスト VTR1 -<br>日立1 ビデオ1 送信 ビデオ2 VTR2 日立2  $\Box$ 送信 ビデオ3 ビデオ4 - DVDR+HDD - 日立1 送信 ビデオ5 ー<br>AVアンプ ー<br>デノン テレビ/ビデオ 送信 外部機器の電源が入ることを確認して下さい ④項目選択 (※z)テスト送信 「テスト」項目の送信を選ぶと「外部機器の電源が入ることを確認してください」 のメッセージが表示されます。決定ボタンを押すと IR コントローラーから信号 が 1 回送信されますので、外部機器の電源が入ることを確認してください。

![](_page_54_Picture_1.jpeg)

### お守りください

- IR コントローラーを使用して録画 機器に録画予約する場合は、録画 機器の入力を本機のモニター出力 を接続した外部入力に切り換えた 状態で電源を切ってください。
- VTR+DVD や DVD+HDD など の複合機器をお使いの場合、かん たん操作を表示したときは、はじ めに、かんたん操作画面上の切換 ボタン(VTR/DVD 切換など)を 押し、機器に合わせたうえでお使 いください。
- ●手順 7 で送信やテストを行うとき は、リモコンの決定ボタンを長押 ししないでください。リモコンの 決定ボタンを長押しすると、リモ コンと IR コントローラーのリモコ ン信号が干渉して正しく動作しな いことがあります。また、テスト 中は他の機器のリモコン操作も行 わないでください。

### お知らせ

- 手順 5、6、7で電源が入らない ときは、IR コン トローラーの取り 付け場所を変えて行ってみてくださ い。何度かくり返しても電源が入ら ない場合は、対応できない機器と思 われますので、「メーカー」の設定 を「-」にして終了してください。 入力自動録画に対応した外部録画機器 をご使用の場合は「モニター出力に連 動して録画する」(2)操作編 89) をご 覧ください。
- ●かんたん操作画面で操作中、接続した 外部機器の映像の状態により操作画面 が消えることがあります。

# 外部機器と接続したときの設定

i.LINK 対応の機器を登録する

![](_page_55_Figure_2.jpeg)

## i.LINK 待機時の設定を変更する

本機では電源オフのとき、i.LINK の接続機器からの制御を受け付ける設定が選べます。 i.LINK 対応機器を接続していない場合は、消費電力が少なくなるように「しない」に設定して ください。

![](_page_56_Figure_2.jpeg)

107

# パワーセービングシステムについて

パワーセービングとは、ビデオの入力信号が無くなったことを検知して、自動的にテレビの消費 電力を節約する省電力機能です。

パワーセービング状態は、電源のスタンバイ/受像ランプで確認できます。

![](_page_57_Picture_90.jpeg)

メ モ

スタンバイ/受像ランプが橙色に変わる前に、テレビの画面に「パワーセーブ」の表示が 5 秒間表示されます。

![](_page_58_Picture_8.jpeg)

# 仕 様

### プラズマテレビの仕様

![](_page_59_Picture_289.jpeg)

●本仕様は改良のため、予告なく変更することがあります。

●「区分名」とは、「エネルギーの使用の合理化に関する法律 ( 省エネ法 ) | では、テレビに使用される表示素子、アスペクト比、 画素数、受信可能な放送形態及び、付加機能の有無等に基づいた区分を行なっており、その区分名称を言います。

●「年間消費電力量」とは、省エネ法に基づいて、型サイズや受信機の種類別の算定式により、一般家庭での平均視聴時間を基 準に算出した、1 年間に使用する電力量です。

●この機器を使用できるのは日本国内のみで、外国では放送方式、電源電圧が異なりますので使用できません。

 This television set is designed for use in Japan only and can not be used in any other country. ●本製品は、著作権保護技術を採用しており、マクロヴィジョン社およびその他の著作権利者が保有する米国特許およびその他 の知的財産権によって保護されています。この著作権保護技術の使用は、マクロヴィジョン社の許可が必要で、また、マクロヴィ ジョン社の特別な許可がない限り家庭用およびその他の一部の鑑賞用の使用に制限されています。分解したり、改造すること も禁じられています。

### 液晶テレビの仕様

![](_page_60_Picture_259.jpeg)

●日本国外で本品を使用して有料放送サービスを享受することは、有料放送契約上禁止されています。 (It is strictry prohibited , as outlined in the subscription contract, for any party to receive the services of scrambled broadcasting through use of this tuner in any country other than Japan and its geographic territory as defined by international Law.)

● 本製品は「JIS C 61000-3-2 適合品」です。

JIS C 61000-3-2 適合品とは、日本工業規格「電磁両立性-第 3-2 部:限度値-高調波電流発生限度値 (1 相当たり の入力電流が 20A 以下の機器 )」に基づき、商用電力系統の高調波環境目標レベルに適合して設計・製造した製品です。

# 外形寸法について

### プラズマテレビの仕様

![](_page_61_Figure_2.jpeg)

### 液晶テレビの仕様

#### W32L-H9000

![](_page_61_Figure_5.jpeg)

#### W37L-H9000

![](_page_61_Figure_7.jpeg)

![](_page_61_Figure_8.jpeg)

![](_page_61_Figure_9.jpeg)

# ソフトウェアのライセンス情報

௶

日立プラズマテレビ・液晶テレビ (W37P-H9000,W42P-H9000,W32L-H9000,W37L-H9000) で使われる ソフトウェアのライセンス情報

 日立プラズマテレビ、液晶テレビに組み込まれたソフトウェアは、複数の独立したソフトウェアモジュー ルで構成され、個々のソフトウェアモジュールは、それぞれに日立または第三者の著作権が存在します。 日立プラズマテレビ・液晶テレビには、日立自身が開発または作成したソフトウェアモジュールも含ん でいますが、これらのソフトウェア及びそれに付帯したドキュメント等には、日立の所有権および知的財 産権が存在します。これらについては、著作権法その他の法律により保護されています。

 また、日立プラズマテレビ、液晶テレビは、米国 Free Software Foundation, Inc. が定めた GNU GENERAL PUBLIC LICENSE Version 2 及 び GNU LESSER GENERAL PUBLIC LICENSE Version 2.1 (以下「ソフトウェア使用許諾契約書」といいます)に基づきフリーソフトウェアとして使 用許諾されるソフトウェアモジュールを使用しています。

 対象となるソフトウェアモジュールに関しては、下記表を参照して下さい。また、対象となるソフトウェ アモジュールに関するお問い合わせについては、以下のホームページをご覧ください。

#### ホームページアドレス http://av.hitachi.co.jp/tv/support/reference.html

 当該ソフトウェアモジュールの使用条件等の詳細につきましては、後に記載する各ソフトウェア使用許 諾契約書(別紙)をお読みください(日立以外の第三者による規定であるため、原文(英文)を掲載いた します。)。

 当該ソフトウェアモジュールについては、日立以外に、別途著作権者その他の権利を有する者がおり、 かつ、無償での使用許諾ですので、現状のままでの提供であり、また、適用法令の範囲内で一切保証(明 示するもの、しないものを問いません。)をしないものとします。また、当社は、当該ソフトウェアモジュー ル及びその使用に関して生じたいかなる損害(データの消失、正確さの喪失、他のプログラムとのインタ フェースの不適合化等も含まれます。)についても、適用法令の範囲内で一切責任を負わず、費用負担を いたしません。

![](_page_62_Picture_129.jpeg)

lо

# ソフトウェアのライセンス情報

日立プラズマテレビ・液晶テレビ (W37P-H9000,W42P-H9000,W32L-H9000,W37L-H9000) で使われる フリーソフトウェアモジュールに関するソフトウェア使用許諾契約書原文 ( 英文 )

#### **GNU GENERAL PUBLIC LICENSE Version 2, June 1991**

Copyright © 1989, 1991 Free Software Foundation, Inc.

Ы

51 Franklin St, Fifth Floor, Boston, MA 02110-1301 USA

Everyone is permitted to copy and distribute verbatim copies of this license document, but changing it is not allowed.

#### **Preamble**

 The licenses for most software are designed to take away your freedom to share and change it. By contrast, the GNU General Public License is intended to guarantee your freedom to share and change free software--to make sure the software is free for all its users. This General Public License applies to most of the Free Software Foundation's software and to any other program whose authors commit to using it. (Some other Free Software Foundation software is covered by the GNU Library General Public License instead.) You can apply it to your programs, too.

 When we speak of free software, we are referring to freedom, not price. Our General Public Licenses are designed to make sure that you have the freedom to distribute copies of free software (and charge for this service if you wish), that you receive source code or can get it if you want it, that you can change the software or use pieces of it in new free programs; and that you know you can do these things.

 To protect your rights, we need to make restrictions that forbid anyone to deny you these rights or to ask you to surrender the rights. These restrictions translate to certain responsibilities for you if you distribute copies of the software, or if you modify it.

 For example, if you distribute copies of such a program, whether gratis or for a fee, you must give the recipients all the rights that you have. You must make sure that they, too, receive or can get the source code. And you must show them these terms so they know their rights.

 We protect your rights with two steps: (1) copyright the software, and (2) offer you this license which gives you legal permission to copy, distribute and/or modify the software.

 Also, for each author's protection and ours, we want to make certain that everyone understands that there is no warranty for this free software. If the software is modified by someone else and passed on, we want its recipients to know that what they have is not the original, so that any problems introduced by others will not reflect on the original authors' reputations.

 Finally, any free program is threatened constantly by software patents. We wish to avoid the danger that redistributors of a free program will individually obtain patent licenses, in effect making the program proprietary. To prevent this, we have made it clear that any patent must be licensed for everyone's free use or not licensed at all.

 The precise terms and conditions for copying, distribution and modification follow.

#### **GNU GENERAL PUBLIC LICENSE TERMS AND CONDITIONS FOR COPYING, DISTRIBUTION AND MODIFICATION**

 0. This License applies to any program or other work which contains a notice placed by the copyright holder saying it may be distributed under the terms of this General Public License. The "Program", below, refers to any such program or work, and a "work based on the Program" means either the Program or any derivative work under copyright law: that is to say, a work containing the Program or a portion of it, either verbatim or with modifications and/or translated into another language.

(Hereinafter, translation is included without limitation in the term "modification".) Each licensee is addressed as "you".

Lо

 Activities other than copying, distribution and modification are not covered by this License; they are outside its scope. The act of running the Program is not restricted, and the output from the Program is covered only if its contents constitute a work based on the Program (independent of having been made by running the Program). Whether that is true depends on what the Program does.

 1. You may copy and distribute verbatim copies of the Program's source code as you receive it, in any medium, provided that you conspicuously and appropriately publish on each copy an appropriate copyright notice and disclaimer of warranty; keep intact all the notices that refer to this License and to the absence of any warranty; and give any other recipients of the Program a copy of this License along with the Program.

 You may charge a fee for the physical act of transferring a copy, and you may at your option offer warranty protection in exchange for a fee.

 2. You may modify your copy or copies of the Program or any portion of it, thus forming a work based on the Program, and copy and distribute such modifications or work under the terms of Section 1 above, provided that you also meet all of these conditions:

- a) You must cause the modified files to carry prominent notices stating that you changed the files and the date of any change.
- b) You must cause any work that you distribute or publish, that in whole or in part contains or is derived from the Program or any part thereof, to be licensed as a whole at no charge to all third parties under the terms of this License.
- c) If the modified program normally reads commands interactively when run, you must cause it, when started running for such interactive use in the most ordinary way, to print or display an announcement including an appropriate copyright notice and a notice that there is no warranty (or else, saying that you provide a warranty) and that users may redistribute the program under these conditions, and telling the user how to view a copy of this License. (Exception: if the Program itself is interactive but does not normally print such an announcement, your work based on the Program is not required to print an announcement.)

These requirements apply to the modified work as a whole. If identifiable sections of that work are not derived from the Program, and can be reasonably considered independent and separate works in themselves, then this License, and its terms, do not apply to those sections when you distribute them as separate works. But when you distribute the same sections as part of a whole which is a work based on the Program, the distribution of the whole must be on the terms of this License, whose permissions for other licensees extend to the entire whole, and thus to each and every part regardless of who wrote it.

Thus, it is not the intent of this section to claim rights or contest your rights to work written entirely by you; rather, the intent is to exercise the right to control the distribution of derivative or collective works based on the Program.

In addition, mere aggregation of another work not based on the Program with the Program (or with a work based on the Program) on a volume of a storage or distribution medium does not bring the other work under the scope of this License.

цI

 3. You may copy and distribute the Program (or a work based on it, under Section 2) in object code or executable form under the terms of Sections 1 and 2 above provided that you also do one of the following:

- a) Accompany it with the complete corresponding machinereadable source code, which must be distributed under the terms of Sections 1 and 2 above on a medium customarily used for software interchange; or,
- b) Accompany it with a written offer, valid for at least three years, to give any third party, for a charge no more than your cost of physically performing source distribution, a complete machine-readable copy of the corresponding source code, to be distributed under the terms of Sections 1 and 2 above on a medium customarily used for software interchange; or,
- c) Accompany it with the information you received as to the offer to distribute corresponding source code. (This alternative is allowed only for noncommercial distribution and only if you received the program in object code or executable form with such an offer, in accord with Subsection b above.)

The source code for a work means the preferred form of the work for making modifications to it. For an executable work, complete source code means all the source code for all modules it contains, plus any associated interface definition files, plus the scripts used to control compilation and installation of the executable. However, as a special exception, the source code distributed need not include anything that is normally distributed (in either source or binary form) with the major components (compiler, kernel, and so on) of the operating system on which the executable runs, unless that component itself accompanies the executable.

If distribution of executable or object code is made by offering access to copy from a designated place, then offering equivalent access to copy the source code from the same place counts as distribution of the source code, even though third parties are not compelled to copy the source along with the object code.

 4. You may not copy, modify, sublicense, or distribute the Program except as expressly provided under this License. Any attempt otherwise to copy, modify, sublicense or distribute the Program is void, and will automatically terminate your rights under this License. However, parties who have received copies, or rights, from you under this License will not have their licenses terminated so long as such parties remain in full compliance.

 5. You are not required to accept this License, since you have not signed it. However, nothing else grants you permission to modify or distribute the Program or its derivative works. These actions are prohibited by law if you do not accept this License. Therefore, by modifying or distributing the Program (or any work based on the Program), you indicate your acceptance of this License to do so, and all its terms and conditions for copying, distributing or modifying the Program or works based on it.

 6. Each time you redistribute the Program (or any work based on the Program), the recipient automatically receives a license from the original licensor to copy, distribute or modify the Program subject to these terms and conditions. You may not impose any further restrictions on the recipients' exercise of the rights granted herein. You are not responsible for enforcing compliance by third parties to this License.

 7. If, as a consequence of a court judgment or allegation of patent infringement or for any other reason (not limited to patent issues), conditions are imposed on you (whether by court order, agreement or otherwise) that contradict the conditions of this License, they do not excuse you from the conditions of this License. If you cannot distribute so as to satisfy simultaneously your obligations under this License and any other pertinent obligations, then as a consequence you may not distribute the Program at all.

Lо

 For example, if a patent license would not permit royalty-free redistribution of the Program by all those who receive copies directly or indirectly through you, then the only way you could satisfy both it and this License would be torefrain entirely from distribution of the Program. If any portion of this section is held invalid or unenforceable underany particular circumstance, the balance of the section is intended toapply and the section as a whole is intended to apply in othercircumstances.

It is not the purpose of this section to induce you to infringe any patents or other property right claims or to contest validity of any such claims; this section has the sole purpose of protecting the integrity of the free software distribution system, which is implemented by public license practices. Many people have made generous contributions to the wide range of software distributed through that system in reliance on consistent application of that system; it is up to the author/donor to decide if he or she is willing to distribute software through any other system and a licensee cannot impose that choice.

This section is intended to make thoroughly clear what is believed to be a consequence of the rest of this License.

 8. If the distribution and/or use of the Program is restricted in certain countries either by patents or by copyrighted interfaces, the original copyright holder who places the Program under this License may add an explicit geographical distribution limitation excluding those countries, so that distribution is permitted only in or among countries not thus excluded. In such case, this License incorporates the limitation as if written in the body of this License.

 9. The Free Software Foundation may publish revised and/or new versions of the General Public License from time to time. Such new versions will be similar in spirit to the present version, but may differ in detail to address new problems or concerns.

 Each version is given a distinguishing version number. If the Program specifies a version number of this License which applies to it and "any later version", you have the option of following the terms and conditions either of that version or of any later version published by the Free Software Foundation. If the Program does not specify a version number of this License, you may choose any version ever published by the Free Software Foundation.

 10. If you wish to incorporate parts of the Program into other free programs whose distribution conditions are different, write to the author to ask for permission. For software which is copyrighted by the Free Software Foundation, write to the Free Software Foundation; we sometimes make exceptions for this. Our decision will be quided by the two goals of preserving the free status of all derivatives of our free software and of promoting the sharing and reuse of software generally.

#### **NO WARRANTY**

 11. BECAUSE THE PROGRAM IS LICENSED FREE OF CHARGE, THERE IS NO WARRANTY FOR THE PROGRAM, TO THE EXTENT PERMITTED BY APPLICABLE LAW. EXCEPT WHEN OTHERWISE STATED IN WRITING THE COPYRIGHT HOLDERS AND/OR OTHER PARTIES PROVIDE THE PROGRAM "AS IS" WITHOUT WARRANTY OF ANY KIND, EITHER EXPRESSED OR IMPLIED, INCLUDING, BUT NOT LIMITED

# ソフトウェアのライセンス情報

### 日立プラズマテレビ・液晶テレビ (W37P-H9000,W42P-H9000,W32L-H9000,W37L-H9000) で使われる フリーソフトウェアモジュールに関するソフトウェア使用許諾契約書原文 ( 英文 ) つづき

#### TO, THE IMPLIED WARRANTIES OF MERCHANTABILITY AND FITNESS FOR A PARTICULAR PURPOSE. THE ENTIRE RISK AS TO THE QUALITY AND PERFORMANCE OF THE PROGRAM IS WITH YOU. SHOULD THE PROGRAM PROVE DEFECTIVE, YOU ASSUME THE COST OF ALL NECESSARY SERVICING, REPAIR OR CORRECTION.

்

 12. IN NO EVENT UNLESS REQUIRED BY APPLICABLE LAW OR AGREED TO IN WRITING WILL ANY COPYRIGHT HOLDER, OR ANY OTHER PARTY WHO MAY MODIFY AND/OR REDISTRIBUTE THE PROGRAM AS PERMITTED ABOVE, BE LIABLE TO YOU FOR DAMAGES, INCLUDING ANY GENERAL, SPECIAL, INCIDENTAL OR CONSEQUENTIAL DAMAGES ARISING OUT OF THE USE OR INABILITY TO USE THE PROGRAM (INCLUDING BUT NOT LIMITED TO LOSS OF DATA OR DATA BEING RENDERED INACCURATE OR LOSSES SUSTAINED BY YOU OR THIRD PARTIES OR A FAILURE OF THE PROGRAM TO OPERATE WITH ANY OTHER PROGRAMS), EVEN IF SUCH HOLDER OR OTHER PARTY HAS BEEN ADVISED OF THE POSSIBILITY OF SUCH DAMAGES.

#### **END OF TERMS AND CONDITIONS**

#### How to Apply These Terms to Your New Programs

 If you develop a new program, and you want it to be of the greatest possible use to the public, the best way to achieve this is to make it free software which everyone can redistribute and change under these terms.

 To do so, attach the following notices to the program. It is safest to attach them to the start of each source file to most effectively convey the exclusion of warranty; and each file should have at least the "copyright" line and a pointer to where the full notice is found.

<one line to give the program's name and a brief idea of what it does.>

Copyright © <year> <name of author>

This program is free software; you can redistribute it and/or modify it under the terms of the GNU General Public License as published by the Free Software Foundation; either version 2 of the License, or (at your option) any later version.

This program is distributed in the hope that it will be useful, but WITHOUT ANY WARRANTY; without even the implied warranty of MERCHANTABILITY or FITNESS FOR A PARTICULAR PURPOSE. See the GNU General Public License for more details.

You should have received a copy of the GNU General Public License along with this program; if not, write to the Free Software Foundation, Inc., 51 Franklin St, Fifth Floor, Boston, MA 02110-1301 USA

Also add information on how to contact you by electronic and paper mail.

If the program is interactive, make it output a short notice like this when it starts in an interactive mode:

Gnomovision version 69, Copyright © year name of author Gnomovision comes with ABSOLUTELY NO WARRANTY; for details type `show w'. This is free software, and you are welcome to redistribute it under certain conditions; type `show c' for details.

The hypothetical commands `show w' and `show c' should show the appropriate parts of the General Public License. Of course, the commands you use may be called something other than `show w' and `show c'; they could even be mouse-clicks or menu items- whatever suits your program.

You should also get your employer (if you work as a programmer) or your school, if any, to sign a "copyright disclaimer" for the program, if necessary. Here is a sample; alter the names:

Lо

Yoyodyne, Inc., hereby disclaims all copyright interest in the program `Gnomovision' (which makes passes at compilers) written by James Hacker.

<signature of Ty Coon>, 1 April 1989 Ty Coon, President of Vice

This General Public License does not permit incorporating your program into proprietary programs. If your program is a subroutine library, you may consider it more useful to permit linking proprietary applications with the library. If this is what you want to do, use the GNU Library General Public License instead of this License.

#### **GNU LESSER GENERAL PUBLIC LICENSE Version 2.1, February 1999**

Copyright © 1991, 1999 Free Software Foundation, Inc. 51 Franklin St, Fifth Floor, Boston, MA 02110-1301 USA Everyone is permitted to copy and distribute verbatim copies of this license document, but changing it is not allowed.

[This is the first released version of the Lesser GPL. It also counts as the successor of the GNU Library Public License, version 2, hence the version number 2.1.1

#### **Preamble**

 The licenses for most software are designed to take away your freedom to share and change it. By contrast, the GNU General Public Licenses are intended to guarantee your freedom to share and change free software--to make sure the software is free for all its users.

 This license, the Lesser General Public License, applies to some specially designated software packages--typically libraries--of the Free Software Foundation and other authors who decide to use it. You can use it too, but we suggest you first think carefully about whether this license or the ordinary General Public License is the better strategy to use in any particular case, based on the explanations below.

 When we speak of free software, we are referring to freedom of use, not price. Our General Public Licenses are designed to make sure that you have the freedom to distribute copies of free software (and charge for this service if you wish); that you receive source code or can get it if you want it; that you can change the software and use pieces of it in new free programs; and that you are informed that you can do these things.

 To protect your rights, we need to make restrictions that forbid distributors to deny you these rights or to ask you to surrender these rights. These restrictions translate to certain responsibilities for you if you distribute copies of the library or if you modify it.

 For example, if you distribute copies of the library, whether gratis or for a fee, you must give the recipients all the rights that we gave you. You must make sure that they, too, receive or can get the source code. If you link other code with the library, you must provide complete object files to the recipients, so that they can relink them with the library after making changes to the library and recompiling it. And you must show them these terms so they know their rights.

 We protect your rights with a two-step method: (1) we copyright the library, and (2) we offer you this license, which gives you legal permission to copy, distribute and/or modify the library.

 To protect each distributor, we want to make it very clear that there is no warranty for the free library. Also, if the library is modified by someone else and passed on, the recipients should know that what they have is not the original version, so that the original author's reputation will not be affected by problems that might be introduced by others.

 Finally, software patents pose a constant threat to the existence of any free program. We wish to make sure that a company cannot effectively restrict the users of a free program by obtaining a restrictive license from a patent holder. Therefore, we insist that any patent license obtained for a version of the library must be consistent with the full freedom of use specified in this license.

 Most GNU software, including some libraries, is covered by the ordinary GNU General Public License. This license, the GNU Lesser General Public License, applies to certain designated libraries, and is quite different from the ordinary General Public License. We use this license for certain libraries in order to permit linking those libraries into non-free programs.

 When a program is linked with a library, whether statically or using a shared library, the combination of the two is legally speaking a combined work, a derivative of the original library. The ordinary General Public License therefore permits such linking only if the entire combination fits its criteria of freedom. The Lesser General Public License permits more lax criteria for linking other code with the library.

 We call this license the "Lesser" General Public License because it does Less to protect the user's freedom than the ordinary General Public License. It also provides other free software developers Less of an advantage over competing nonfree programs. These disadvantages are the reason we use the ordinary General Public License for many libraries. However, the Lesser license provides advantages in certain special circumstances.

 For example, on rare occasions, there may be a special need to encourage the widest possible use of a certain library, so that it becomes a de-facto standard. To achieve this, non-free programs must be allowed to use the library. A more frequent case is that a free library does the same job as widely used non-free libraries. In this case, there is little to gain by limiting the free library to free software only, so we use the Lesser General Public License.

 In other cases, permission to use a particular library in nonfree programs enables a greater number of people to use a large body of free software. For example, permission to use the GNU C Library in non-free programs enables many more people to use the whole GNU operating system, as well as its variant, the GNU/ Linux operating system.

 Although the Lesser General Public License is Less protective of the users' freedom, it does ensure that the user of a program that is linked with the Library has the freedom and the wherewithal to run that program using a modified version of the Library.

 The precise terms and conditions for copying, distribution and modification follow. Pay close attention to the difference between a "work based on the library" and a "work that uses the library". The former contains code derived from the library, whereas the latter must be combined with the library in order to run.

#### **GNU LESSER GENERAL PUBLIC LICENSE TERMS AND CONDITIONS FOR COPYING, DISTRIBUTION AND MODIFICATION**

 0. This License Agreement applies to any software library or other program which contains a notice placed by the copyright holder or other authorized party saying it may be distributed under the terms of this Lesser General Public License (also called "this License"). Each licensee is addressed as "you".

 A "library" means a collection of software functions and/or data prepared so as to be conveniently linked with application programs (which use some of those functions and data) to form executables.

 The "Library", below, refers to any such software library or work which has been distributed under these terms. A "work based on the Library" means either the Library or any derivative work under copyright law: that is to say, a work containing the Library or a portion of it, either verbatim or with modifications and/or translated

Lо

цI

# ソフトウェアのライセンス情報

### 日立プラズマテレビ・液晶テレビ (W37P-H9000,W42P-H9000,W32L-H9000,W37L-H9000) で使われる フリーソフトウェアモジュールに関するソフトウェア使用許諾契約書原文 ( 英文 ) つづき

### ்

straightforwardly into another language. (Hereinafter, translation is included without limitation in the term "modification".)

 "Source code" for a work means the preferred form of the work for making modifications to it. For a library, complete source code means all the source code for all modules it contains, plus any associated interface definition files, plus the scripts used to control compilation and installation of the library.

 Activities other than copying, distribution and modification are not covered by this License; they are outside its scope. The act of running a program using the Library is not restricted, and output from such a program is covered only if its contents constitute a work based on the Library (independent of the use of the Library in a tool for writing it). Whether that is true depends on what the Library does and what the program that uses the Library does.

 1. You may copy and distribute verbatim copies of the Library's complete source code as you receive it, in any medium, provided that you conspicuously and appropriately publish on each copy an appropriate copyright notice and disclaimer of warranty; keep intact all the notices that refer to this License and to the absence of any warranty; and distribute a copy of this License along with the Library.

 You may charge a fee for the physical act of transferring a copy, and you may at your option offer warranty protection in exchange for a fee.

 2. You may modify your copy or copies of the Library or any portion of it, thus forming a work based on the Library, and copy and distribute such modifications or work under the terms of Section 1 above, provided that you also meet all of these conditions:

a) The modified work must itself be a software library.

- b) You must cause the files modified to carry prominent notices stating that you changed the files and the date of any change.
- c) You must cause the whole of the work to be licensed at no charge to all third parties under the terms of this License.
- d) If a facility in the modified Library refers to a function or a table of data to be supplied by an application program that uses the facility, other than as an argument passed when the facility is invoked, then you must make a good faith effort to ensure that, in the event an application does not supply such function or table, the facility still operates, and performs whatever part of its purpose remains meaningful. (For example, a function in a library to compute square roots has a purpose that is entirely well-defined independent of the application. Therefore, Subsection 2d requires that any application-supplied function or table used by this function must be optional: if the application does not supply it, the square root function must still compute square roots.)

These requirements apply to the modified work as a whole. If dentifiable sections of that work are not derived from the Library. and can be reasonably considered independent and separate works in themselves, then this License, and its terms, do not apply to those sections when you distribute them as separate works. But when you distribute the same sections as part of a whole which is a work based on the Library, the distribution of the whole must be on the terms of this License, whose permissions for other licensees extend to the entire whole, and thus to each and every part regardless of who wrote it.

Thus, it is not the intent of this section to claim rights or contest your rights to work written entirely by you; rather, the intent is to exercise the right to control the distribution of derivative or collective works based on the Library.

Lо

In addition, mere aggregation of another work not based on the Library with the Library (or with a work based on the Library) on a volume of a storage or distribution medium does not bring the other work under the scope of this License.

 3. You may opt to apply the terms of the ordinary GNU General Public License instead of this License to a given copy of the Library. To do this, you must alter all the notices that refer to this License, so that they refer to the ordinary GNU General Public License, version 2, instead of to this License. (If a newer version than version 2 of the ordinary GNU General Public License has appeared, then you can specify that version instead if you wish.) Do not make any other change in these notices.

 Once this change is made in a given copy, it is irreversible for that copy, so the ordinary GNU General Public License applies to all subsequent copies and derivative works made from that copy.

 This option is useful when you wish to copy part of the code of the Library into a program that is not a library.

 4. You may copy and distribute the Library (or a portion or derivative of it, under Section 2) in object code or executable form under the terms of Sections 1 and 2 above provided that you accompany it with the complete corresponding machinereadable source code, which must be distributed under the terms of Sections 1 and 2 above on a medium customarily used for software interchange.

 If distribution of object code is made by offering access to copy from a designated place, then offering equivalent access to copy the source code from the same place satisfies the requirement to distribute the source code, even though third parties are not compelled to copy the source along with the object code.

 5. A program that contains no derivative of any portion of the Library, but is designed to work with the Library by being compiled or linked with it, is called a "work that uses the Library". Such a work, in isolation, is not a derivative work of the Library, and therefore falls outside the scope of this License.

 However, linking a "work that uses the Library" with the Library creates an executable that is a derivative of the Library (because it contains portions of the Library), rather than a "work that uses the library". The executable is therefore covered by this License. Section 6 states terms for distribution of such executables.

 When a "work that uses the Library" uses material from a header file that is part of the Library, the object code for the work may be a derivative work of the Library even though the source code is not. Whether this is true is especially significant if the work can be linked without the Library, or if the work is itself a library. The threshold for this to be true is not precisely defined by law.

 If such an object file uses only numerical parameters, data structure layouts and accessors, and small macros and small inline functions (ten lines or less in length), then the use of the object file is unrestricted, regardless of whether it is legally a derivative work. (Executables containing this object code plus portions of the Library will still fall under Section 6.)

 Otherwise, if the work is a derivative of the Library, you may distribute the object code for the work under the terms of Section 6. Any executables containing that work also fall under Section 6, whether or not they are linked directly with the Library itself.

 6. As an exception to the Sections above, you may also combine or link a "work that uses the Library" with the Library to produce a work containing portions of the Library, and distribute that work under terms of your choice, provided that the terms permit

டி

modification of the work for the customer's own use and reverse engineering for debugging such modifications. You must give prominent notice with each copy of the work that the Library is used in it and that the Library and its use are

covered by this License. You must supply a copy of this License. If the work during execution displays copyright notices, you must include the copyright notice for the Library among them, as well as a reference directing the user to the copy of this License. Also, you must do one of these things:

- a) Accompany the work with the complete corresponding machine-readable source code for the Library including whatever changes were used in the work (which must be distributed under Sections 1 and 2 above); and, if the work is an executable linked with the Library, with the complete machine-readable "work that uses the Library", as object code and/or source code, so that the user can modify the Library and then relink to produce a modified executable containing the modified Library. (It is understood that the user who changes the contents of definitions files in the Library will not necessarily be able to recompile the application to use the modified definitions.)
- b) Use a suitable shared library mechanism for linking with the Library. A suitable mechanism is one that (1) uses at run time a copy of the library already present on the user's computer system, rather than copying library functions into the executable, and (2) will operate properly with a modified version of the library, if the user installs one, as long as the modified version is interface-compatible with the version that the work was made with.
- c) Accompany the work with a written offer, valid for at least three years, to give the same user the materials specified in Subsection 6a, above, for a charge no more than the cost of performing this distribution.
- d) If distribution of the work is made by offering access to copy from a designated place, offer equivalent access to copy the above specified materials from the same place.
- e) Verify that the user has already received a copy of these materials or that you have already sent this user a copy.

 For an executable, the required form of the "work that uses the Library" must include any data and utility programs needed for reproducing the executable from it. However, as a special exception, the materials to be distributed need not include anything that is normally distributed (in either source or binary form) with the major components (compiler, kernel, and so on) of the operating system on which the executable runs, unless that component itself accompanies the executable.

 It may happen that this requirement contradicts the license restrictions of other proprietary libraries that do not normally accompany the operating system. Such a contradiction means you cannot use both them and the Library together in an executable that you distribute.

 7. You may place library facilities that are a work based on the Library side-by-side in a single library together with other library facilities not covered by this License, and distribute such a combined library, provided that the separate distribution of the work based on the Library and of the other library facilities is otherwise permitted, and provided that you do these two things:

a) Accompany the combined library with a copy of the same work based on the Library, uncombined with any other library facilities. This must be distributed under the terms of

#### the Sections above.

b) Give prominent notice with the combined library of the fact that part of it is a work based on the Library, and explaining where to find the accompanying uncombined form of the same work.

Lд

 8. You may not copy, modify, sublicense, link with, or distribute the Library except as expressly provided under this License. Any attempt otherwise to copy, modify, sublicense, link with, or distribute the Library is void, and will automatically terminate your rights under this License. However, parties who have received copies, or rights, from you under this License will not have their licenses terminated so long as such parties remain in full compliance.

 9. You are not required to accept this License, since you have not signed it. However, nothing else grants you permission to modify or distribute the Library or its derivative works. These actions are prohibited by law if you do not accept this License. Therefore, by modifying or distributing the Library (or any work based on the Library), you indicate your acceptance of this License to do so, and all its terms and conditions for copying, distributing or modifying the Library or works based on it.

 10. Each time you redistribute the Library (or any work based on the Library), the recipient automatically receives a license from the original licensor to copy, distribute, link with or modify the Library subject to these terms and conditions. You may not impose any further restrictions on the recipients' exercise of the rights granted herein. You are not responsible for enforcing compliance by third parties with this License.

 11. If, as a consequence of a court judgment or allegation of patent infringement or for any other reason (not limited to patent issues), conditions are imposed on you (whether by court order, agreement or otherwise) that contradict the conditions of this License, they do not excuse you from the conditions of this License. If you cannot distribute so as to satisfy simultaneously your obligations under this License and any other pertinent obligations, then as a consequence you may not distribute the Library at all. For example, if a patent license would not permit royalty-free redistribution of the Library by all those who receive copies directly or indirectly through you, then the only way you could satisfy both it and this License would be to refrain entirely from distribution of the Library.

If any portion of this section is held invalid or unenforceable under any particular circumstance, the balance of the section is intended to apply, and the section as a whole is intended to apply in other circumstances.

It is not the purpose of this section to induce you to infringe any patents or other property right claims or to contest validity of any such claims; this section has the sole purpose of protecting the integrity of the free software distribution system which is implemented by public license practices. Many people have made generous contributions to the wide range of software distributed through that system in reliance on consistent application of that system; it is up to the author/donor to decide if he or she is willing to distribute software through any other system and a licensee cannot impose that choice.

 This section is intended to make thoroughly clear what is believed to be a consequence of the rest of this License.

 12. If the distribution and/or use of the Library is restricted in certain countries either by patents or by copyrighted interfaces, the original copyright holder who places the Library under this License may add an explicit geographical distribution limitation excluding those countries, so that distribution is permitted only in

# ソフトウェアのライセンス情報

### 日立プラズマテレビ・液晶テレビ (W37P-H9000,W42P-H9000,W32L-H9000,W37L-H9000) で使われる フリーソフトウェアモジュールに関するソフトウェア使用許諾契約書原文 ( 英文 ) つづき

### ்

or among countries not thus excluded. In such case, this License incorporates the limitation as if written in the body of this License.

 13. The Free Software Foundation may publish revised and/or new versions of the Lesser General Public License from time to time. Such new versions will be similar in spirit to the present version, but may differ in detail to address new problems or concerns. Each version is given a distinguishing version number. If the Library specifies a version number of this License which applies to it and "any later version", you have the option of following the terms and conditions either of that version or of any later version published by the Free Software Foundation. If the Library does not specify a license version number, you may choose any version ever published by the Free Software Foundation.

 14. If you wish to incorporate parts of the Library into other free programs whose distribution conditions are incompatible with these, write to the author to ask for permission. For software which is copyrighted by the Free Software Foundation, write to the Free Software Foundation; we sometimes make exceptions for this. Our decision will be guided by the two goals of preserving the free status of all derivatives of our free software and of promoting the sharing and reuse of software generally.

#### **NO WARRANTY**

 15. BECAUSE THE LIBRARY IS LICENSED FREE OF CHARGE, THERE IS NO WARRANTY FOR THE LIBRARY, TO THE EXTENT PERMITTED BY APPLICABLE LAW. EXCEPT WHEN OTHERWISE STATED IN WRITING THE COPYRIGHT HOLDERS AND/OR OTHER PARTIES PROVIDE THE LIBRARY "AS IS" WITHOUT WARRANTY OF ANY KIND, EITHER EXPRESSED OR IMPLIED, INCLUDING, BUT NOT LIMITED TO, THE IMPLIED WARRANTIES OF MERCHANTABILITY AND FITNESS FOR A PARTICULAR PURPOSE. THE ENTIRE RISK AS TO THE QUALITY AND PERFORMANCE OF THE LIBRARY IS WITH YOU. SHOULD THE LIBRARY PROVE DEFECTIVE, YOU ASSUME THE COST OF ALL NECESSARY SERVICING, REPAIR OR CORRECTION.

 16. IN NO EVENT UNLESS REQUIRED BY APPLICABLE LAW OR AGREED TO IN WRITING WILL ANY COPYRIGHT HOLDER, OR ANY OTHER PARTY WHO MAY MODIFY AND/OR REDISTRIBUTE THE LIBRARY AS PERMITTED ABOVE, BE LIABLE TO YOU FOR DAMAGES, INCLUDING ANY GENERAL, SPECIAL, INCIDENTAL OR CONSEQUENTIAL DAMAGES ARISING OUT OF THE USE OR INABILITY TO USE THE LIBRARY (INCLUDING BUT NOT LIMITED TO LOSS OF DATA OR DATA BEING RENDERED INACCURATE OR LOSSES SUSTAINED BY YOU OR THIRD PARTIES OR A FAILURE OF THE LIBRARY TO OPERATE WITH ANY OTHER SOFTWARE), EVEN IF SUCH HOLDER OR OTHER PARTY HAS BEEN ADVISED OF THE POSSIBILITY OF SUCH DAMAGES.

#### **END OF TERMS AND CONDITIONS**

#### How to Apply These Terms to Your New Libraries

 If you develop a new library, and you want it to be of the greatest possible use to the public, we recommend making it free software that everyone can redistribute and change. You can do so by permitting redistribution under these terms (or, alternatively, under the terms of the ordinary General Public License).

 To apply these terms, attach the following notices to the library. It is safest to attach them to the start of each source file to most effectively convey the exclusion of warranty; and each file should have at least the "copyright" line and a pointer to where the full notice is found.

<one line to give the library's name and a brief idea of what it does.>

Lо

Copyright © <year> <name of author>

This library is free software; you can redistribute it and/or modify it under the terms of the GNU Lesser General Public License as published by the Free Software Foundation; either version 2.1 of the License, or (at your option) any later version.

This library is distributed in the hope that it will be useful, but WITHOUT ANY WARRANTY; without even the implied warranty of MERCHANTABILITY or FITNESS FOR A PARTICULAR PURPOSE. See the GNU Lesser General Public License for more details.

You should have received a copy of the GNU Lesser General Public License along with this library; if not, write to the Free Software Foundation, Inc., 51 Franklin St, Fifth Floor, Boston, MA 02110-1301 USA

Also add information on how to contact you by electronic and paper mail.

You should also get your employer (if you work as a programmer) or your school, if any, to sign a "copyright disclaimer" for the library, if necessary. Here is a sample; alter the names: Yoyodyne, Inc., hereby disclaims all copyright interest in the library `Frob' (a library for tweaking knobs) written by James Random Hacker.

<signature of Ty Coon>, 1 April 1990 Ty Coon, President of Vice

That's all there is to it!

![](_page_70_Picture_8.jpeg)

![](_page_71_Picture_4.jpeg)
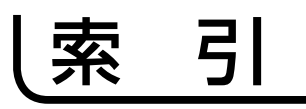

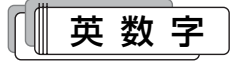

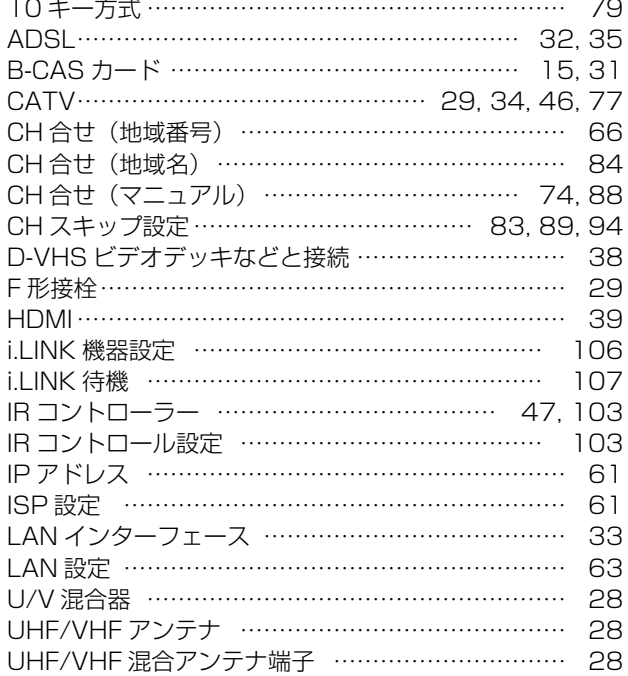

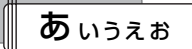

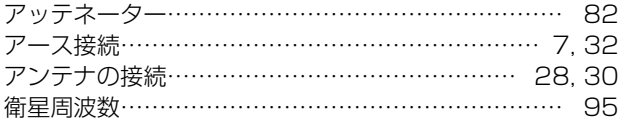

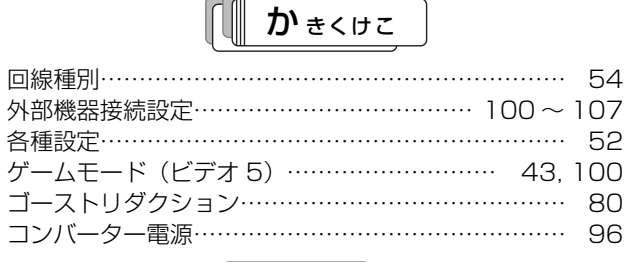

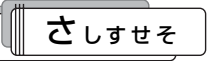

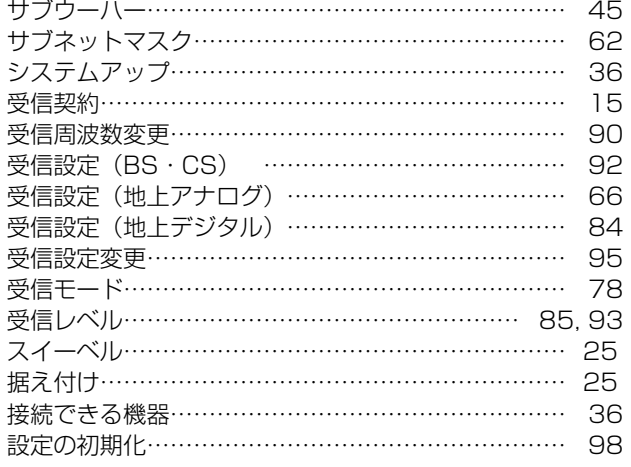

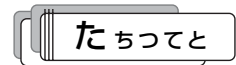

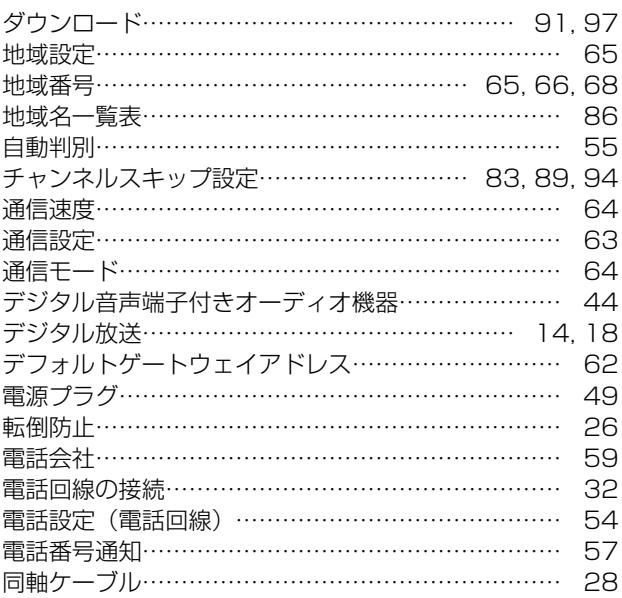

なにぬねの

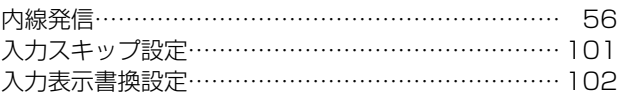

は ひふへほ

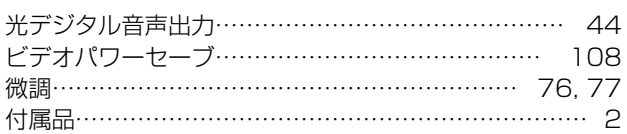

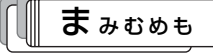

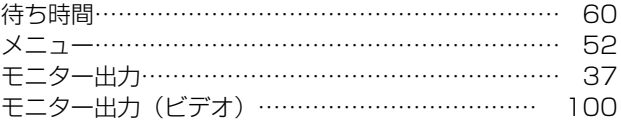

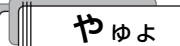

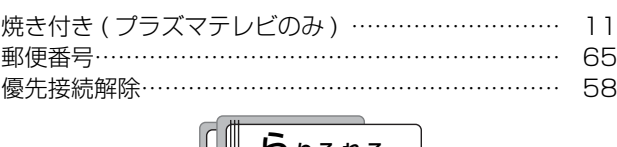

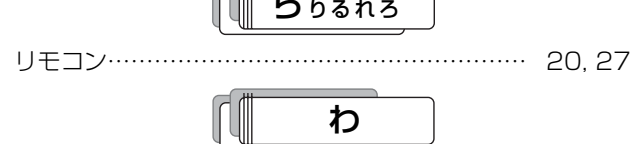

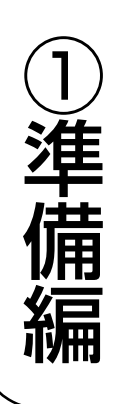

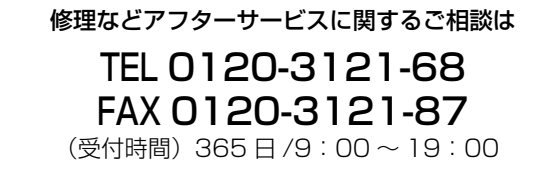

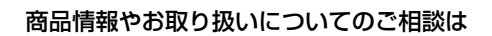

## TEL 0120-3121-11 FAX 0120-3121-34

(受付時間) 9:00~17:30/携帯電話、PHS から でもご利用できます。日曜・祝日と年末年始・夏季休暇など 弊社の休日は休ませていただきます。

修理などアフターサービスに関するご相談の前に、故障かな?と思ったら(②操作編 100~104) をご覧ください。

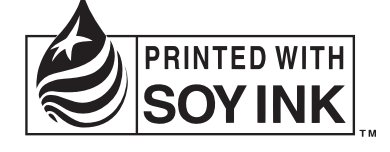

この取扱説明書の印刷には、植物性大豆インクを使用しています。 この取扱説明書はエコマーク認定の再生紙を使用しています。

株式会社 日立製作所